# НАЦІОНАЛЬНИЙ УНІВЕРСИТЕТ «ПОЛТАВСЬКА ПОЛІТЕХНІКА ІМЕНІ ЮРІЯ КОНДРАТЮКА»

Кафедра автомобільних доріг, геодезії, землеустрою та сільських будівель

# *М Е Т О Д И Ч Н І В К А З І В К И*

*для виконання лабораторних робіт* з дисципліни

*«Математична обробка геодезичних вимірювань»*

ПОЛТАВА – 2020

# **ЕЛЕМЕНТИ ТЕОРІЇ ЙМОВІРНОСТЕЙ ЛАБОРАТОРНА РОБОТА №1**

# **ЗАКОН РОЗПОДІЛУ ВИПАДКОВОЇ ДИСКРЕТНОЇ ВЕЛИЧИНИ**

**Випадковою величиною** називається величина, яка при одному випробовуванні може прийняти те чи інше своє можливе і наперед невідоме значення. Розрізняють два типи випадкових величин: дискретні (перервні) та неперервні.

*Дискретною випадковою величиною* називається величина, яка може в результаті випробовування прийняти лише одне можливе значення зі скінченої кількості, які можна перелічити.

*Неперервною випадковою величиною* називається величина, яка при випробовуванні може прийняти будь-яке одне можливе значення з нескінченної їх кількості, які неперервно заповнюють певний інтервал.

Випадкову величину недостатньо характеризувати певним числом. Необхідно, щоб кожному її можливому числовому значенню відповідала ймовірність появи цього числового значення.

*Законом розподілу випадкової величини* називається співвідношення, яке встановлює зв'язок між окремими можливими значеннями випадкової величини і відповідними їм ймовірностями.

Найпростіше закон розподілу дискретної випадкової величини *Х<sup>і</sup>* можна задати у вигляді таблиці, де вказані її можливі значення та відповідні їм значення ймовірності.

Така таблиця називається *рядом розподілу* випадкової величини *Х*. Для того, щоб ряду розподілу надати більш наочний вид, за даними таблиці будують графік, де по осі абсцис відкладають усі можливі значення випадкової величини, а по осі ординат - ймовірності цих значень. Отримана таким чином фігура називається *багатокутником розподілу*.

*Функцією розподілу* випадкової величини *Х*, яку позначають *F(x),* називається ймовірність того, що випадкова величина *Х* при випробовуванні набуде значення меншого від *х*, тобто

$$
F(x) = p(X < x) = \sum_{x_i < X} p(x_i) \tag{1.1}
$$

Вираз *xi X* у формулі (1.1) означає, що сума береться для всіх значень *i x* , які є менші ніж *X* . Тобто, функція розподілу дорівнює сумі ймовірностей тих значень *х*, які знаходяться ліворуч від точки *<sup>X</sup>* .

Функція розподілу *F(x)* є неспадною функцією і завжди знаходиться в межах від нуля до одиниці  $(0 \leq F(x) \leq 1)$ .

На практиці часто потрібно знайти ймовірність того, що випадкова величина *Х* прийме числове значення, яке знаходиться в межах якогось інтервалу, наприклад  $\alpha < X < \beta$ .

*Ймовірність попадання випадкової дискретної величини Х на інтервал (* , *)* знаходять за формулою:

$$
p(\alpha \le X < \beta) = F(\beta) - F(\alpha) \tag{1.2}
$$

При цьому, ліва межа інтервалу  $\alpha$  включається в інтервал, а права  $\beta$  не включається.

Приклад. Випадкова величина *Х* задана рядом розподілу:

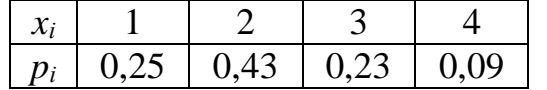

Багатокутник розподілу випадкової величини *Х* представлений на рис.1.1:

Функція розподілу для кожного значення випадкової величини *Х* згідно формули (1.1): при  $x = 1$ ,  $F(x) = p(X < 1) = 0$ , при  $x=2$ ,  $F(x) = p(X < 2) = p(x_1) = 0,25$ , при  $x=3$ ,  $F(x) = p(X < 3) = p(x_1) + p(x_2) = 0,25 + 0,43 = 0,68$ при  $x=4$ ,  $F(x) = p(X < 4) = p(x_1) + p(x_2) + p(x_3) = 0.91$ , при  $x > 4$ ,  $= 0,25 + 0,43 + 0,23 + 0,09 = 1,00.$  $F(x) = p(x_1) + p(x_2) + p(x_3) + p(x_4) =$ 

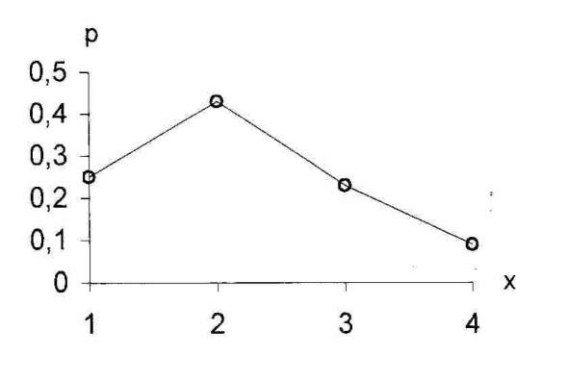

Рис.1.1. Багатокутник розподілу

Графік функції розподілу дискретної випадкової величини наведено на рис.1.2.

Ймовірність потрапляння випадкової величини на інтервал, наприклад (2,4), знаходимо за формулою (1.2):

$$
p(2 \le X < 4) = F(4) - F(2) =
$$
\n
$$
= 0.91 - 0.25 = 0.66.
$$

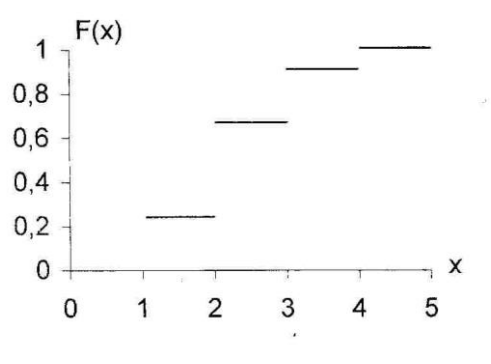

Рис.1.2. Функція розподілу.

#### *Завдання.*

*Розподіл випадкової дискретної величини x<sup>i</sup> заданий наведеною нижче таблицею.* 

*1. Побудувати багатокутник розподілу випадкової дискретної величини.*

*2. Вирахувати функцію розподілу в кожній точці дискретної випадкової величин Х .*

*3. Побудувати графік функції розподілу випадкової величини F(x).*

*4. Вирахувати ймовірність потрапляння випадкової величини на заданий інтервал.*

*Вихідні дані.*

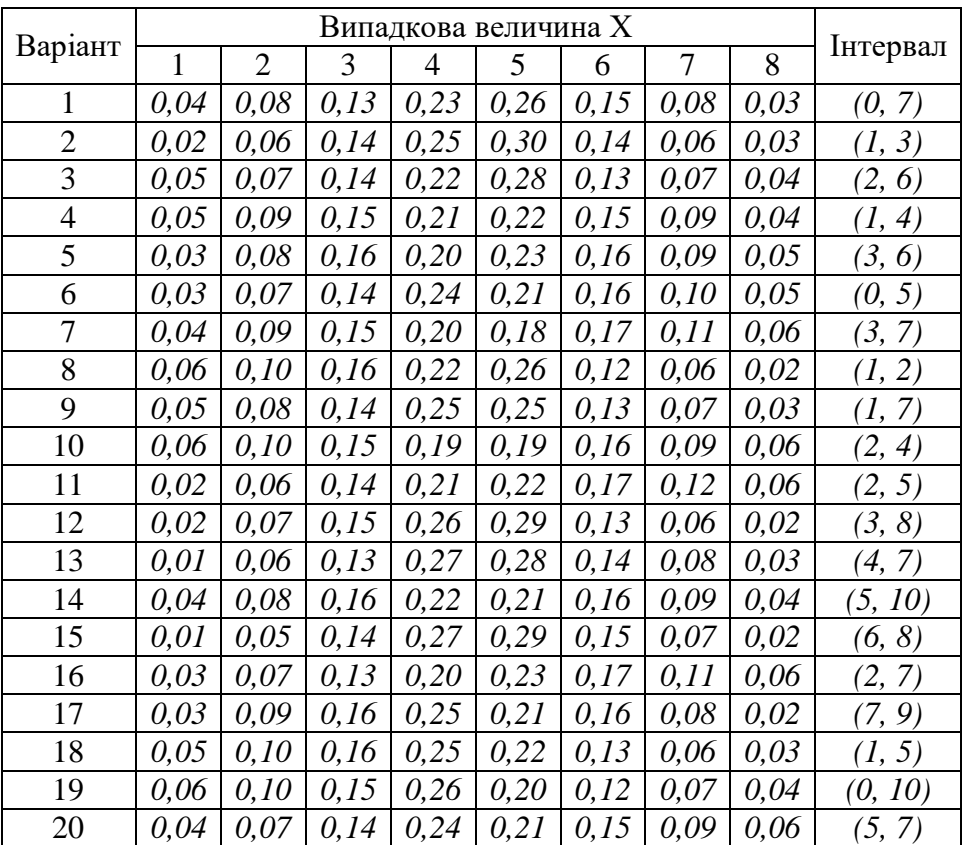

# **ЛАБОРАТОРНА РОБОТА №2**

# **ЧИСЛОВІ ХАРАКТЕРИСТИКИ ДИСКРЕТНОЇ ВИПАДКОВОЇ ВЕЛИЧИНИ**

Часто на практиці немає необхідності характеризувати випадкову величину законом розподілу, а достатньо знати лише її окремі числові параметри. Найважливішими параметрами розподілу є математичне сподівання та дисперсія (середньоквадратичне відхилення або стандарт).

*Математичним сподівання* називається характеристика, що задає центр розподілу окремих значень випадкової величини. Математичне сподівання дискретної випадкової величини *<sup>m</sup><sup>x</sup>* ( *M*[*x*] ) знаходиться як сума добутків всіх можливих значень випадкової величини *х<sup>і</sup>* на відповідні їм ймовірності *рі*:

$$
m_x = M[x] = x_1 p_1 + x_2 p_2 + \dots + x_n p_n = \sum_{i=1}^n x_i p_i
$$
 (2.1)

*Дисперсія* характеризує міру розсіювання випадкової величини відносно її центру розподілу (математичного сподівання). Дисперсія *D<sup>x</sup>* (*D[x]*) для дискретних випадкових величин знаходиться за наступною формулою:

$$
D_x = D[x] = \sum_{i=1}^{n} (x_i - m_x)^2 p_i.
$$
 (2.2)

Часто замість дисперсії використовують *середньоквадратичне*   $\boldsymbol{\mathit{si}}$  *auneння (стандарт)*  $\sigma_x$ , яке також характеризує міру розсіювання випадкової величини і знаходиться як корінь квадратний із дисперсії:

$$
\sigma_x = \sqrt{D_x} \ . \tag{2.3}
$$

Зручність використання стандарту полягає у тому, що її розмірність збігається із розмірністю математичного сподівання.

*Модою М<sup>о</sup>* називається таке значення випадкової величини, при якому ймовірність її появи є максимальною.

Всі числові характеристики випадкової величини описують ту чи іншу властивість розподілу. Більш загальними числовими характеристиками розподілу є так звані початкові та центральні моменти.

Початковим моментом s-порядку  $v<sub>s</sub>$  дискретної випадкової величини називається математичне сподівання *s*-степені цієї випадкової величини:

$$
v_s = v_s[x] = M[x^s] = \sum_{i=1}^n x_i^s p_i
$$
 (2.4)

Математичне сподівання є початковим моментом першого порядку (*s=1*).

*Центрованою випадковою величиною*  0 *X* називається її відхиленні від математичного сподівання:

$$
\stackrel{0}{X} = X - m_x \,. \tag{2.5}
$$

Центрування випадкової величини рівносильне переносу початку координат числової осі в точку, абсциса якої дорівнює математичному сподіванню. Центрована випадкова величина X має ту особливість, що її математичне сподівання дорівнює нулю.

*Центральним моментом s-порядку µ* випадкової величини називається математичне сподівання s-степеня відповідної центрованої випадкової величини:

$$
\mu_{s} = \mu_{s}[x] = \sum_{i=1}^{n} (x_{i} - m_{x})^{s} , \qquad (2.6)
$$

Дисперсія є центральним моментом другого порядку (*s=2*).

*Асиметрією (коефіцієнтом асиметрії) Ax* називають центральний момент третього порядку випадкової величини *Х*, який характеризує скошеність (симетричність) розподілу і визначається за формулою:

$$
A_{x} = \frac{\mu_{3}}{\sigma_{x}^{3}} = \frac{\sum_{i=1}^{n} (x_{i} - m_{x})^{3} p}{\sigma_{x}^{3}}.
$$
 (2.7)

 $\overline{\mathcal{A}}$ ля симметричного розподілу  $A_x = 0$ .

Графіки додатної та від'ємної асиметрії показано на рис.2.1.

*Ексцесом Е<sup>x</sup>* називають центральний момент четвертого порядку випадкової величини *Х*, який характеризує гостровершинність (плосковершинність) розподілу і визначається за формулою:

$$
E_x = \frac{\mu_4}{\sigma_x^4} - 3 = \frac{\sum_{i=1}^n (x_i - m_x)^4 p}{\sigma_x^4} - 3.
$$
 (2.8)

Для нормального розподілу (лабораторна робота №3)  $E_x = 0$ .

 На рис.2.1 і 2.2 показано криві розподілу з додатніми та від'ємними значеннями асиметрії та ексцесу.

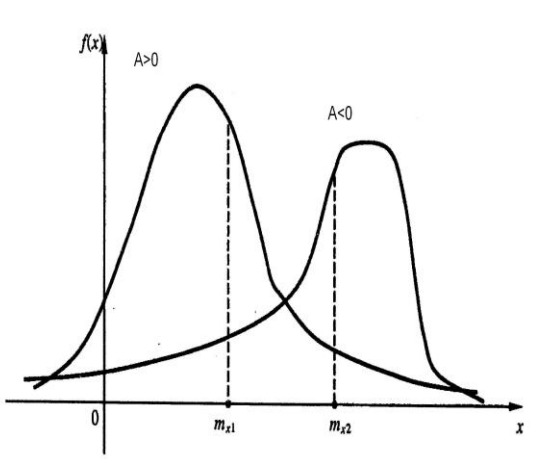

Рис.2.1. Крива густини розподілу з додатною від'ємною асиметрією.

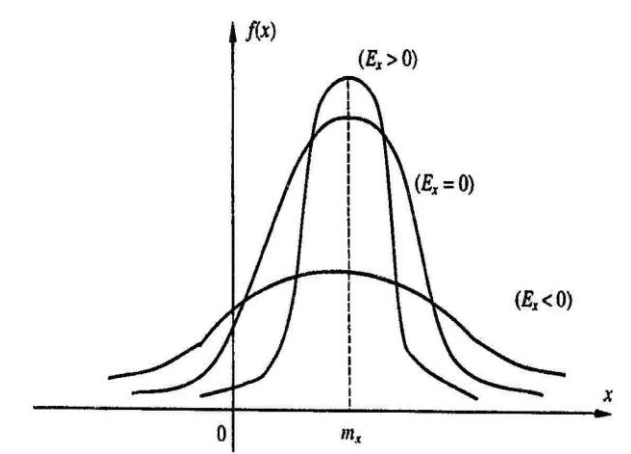

Рис.2.2. Крива густини розподілу з додатнім та від'ємним ексцесом.

Приклад. Знайти числові характеристики розподілу дискретної випадкової величини, яка задана таким законом розподілу.

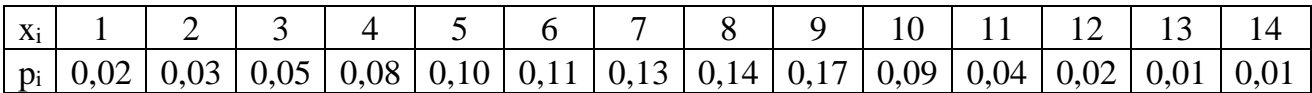

Для знаходження числових характеристик розподілу скористаємось формулами (2.1)-(2.8). Для зручності обчислення виконано у наведеній нижче таблині.

| $x_i$ | $p_i$ | $x_i p_i$ | $x_i$ - $m_x$ | $(x_i-m_x)^2$ | $(x_i-m_x)^2 p_i$ | $(x_i-m_x)^3 p_i$ | $(x_i-m_x)^4 p_i$ |
|-------|-------|-----------|---------------|---------------|-------------------|-------------------|-------------------|
| 1     | 0,02  | 0,02      | $-6,12$       | 37,4544       | 0,7491            | -4,5844           | 28,0566           |
| 2     | 0,03  | 0,06      | $-5,12$       | 26,2144       | 0,7864            | $-4,0265$         | 20,6158           |
| 3     | 0,05  | 0,15      | $-4,12$       | 16,9744       | 0,8487            | $-3,4967$         | 14,4065           |
| 4     | 0,08  | 0,32      | $-3,12$       | 9,7344        | 0,7788            | $-2,4297$         | 7,5807            |
| 5     | 0,1   | 0,5       | $-2,12$       | 4,4944        | 0,4494            | $-0,9528$         | 2,0200            |
| 6     | 0,11  | 0,66      | $-1,12$       | 1,2544        | 0,1380            | $-0,1545$         | 0,1731            |
| 7     | 0,13  | 0,91      | $-0,12$       | 0,0144        | 0,0019            | $-0,0002$         | 0,0000            |
| 8     | 0,14  | 1,12      | 0,88          | 0,7744        | 0,1084            | 0,0954            | 0,0840            |
| 9     | 0,17  | 1,53      | 1,88          | 3,5344        | 0,6008            | 1,1296            | 2,1236            |
| 10    | 0,09  | 0,9       | 2,88          | 8,2944        | 0,7465            | 2,1499            | 6,1917            |
| 11    | 0,04  | 0,44      | 3,88          | 15,0544       | 0,6022            | 2,3364            | 9,0654            |
| 12    | 0,02  | 0,24      | 4,88          | 23,8144       | 0,4763            | 2,3243            | 11,3425           |
| 13    | 0,01  | 0,13      | 5,88          | 34,5744       | 0,3457            | 2,0330            | 11,9539           |
| 14    | 0,01  | 0,14      | 6,88          | 47,3344       | 0,4733            | 3,2566            | 22,4055           |
| Σ     | 1,00  | 7,12      |               |               | 7,1056            | $-2,3197$         | 136,0193          |

 $m_x = M[x] = 7,12$ ,  $M_o = 9$ ,  $D_x = D[x] = 7,10$ ,  $\sigma_x = \sqrt{D_x} = 2,67$ .

$$
A_x = \frac{-2,3197}{2,67^3} = -0,12, \ E_x = \frac{136,0193}{2,67^4} - 3 = -0,31.
$$

На рис.2.3 показано багатокутник розподілу випадкової дискретної величини та числові характеристики розподілу: математичне сподівання, моду, середнє квадратичне відхилення.

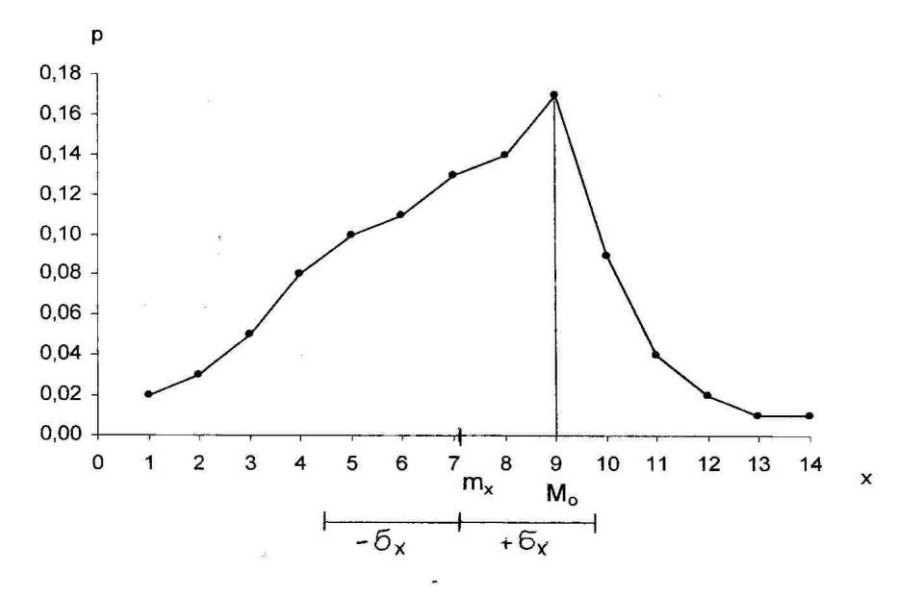

Рис.2.3. Багатокутник розподілу випадкової величини.

### *Завдання.*

*1. Обчислити математичне сподівання, дисперсію, середньоквадратичне відхилення (стандарт), асиметрію, ексцес представленого нижче закону розподілу випадкової величини.* 

*2. Показати на багатокутнику розподілу математичне сподівання, моду, стандарт.*

 $\overline{\mathsf{L}}$ 

*Вихідні дані*

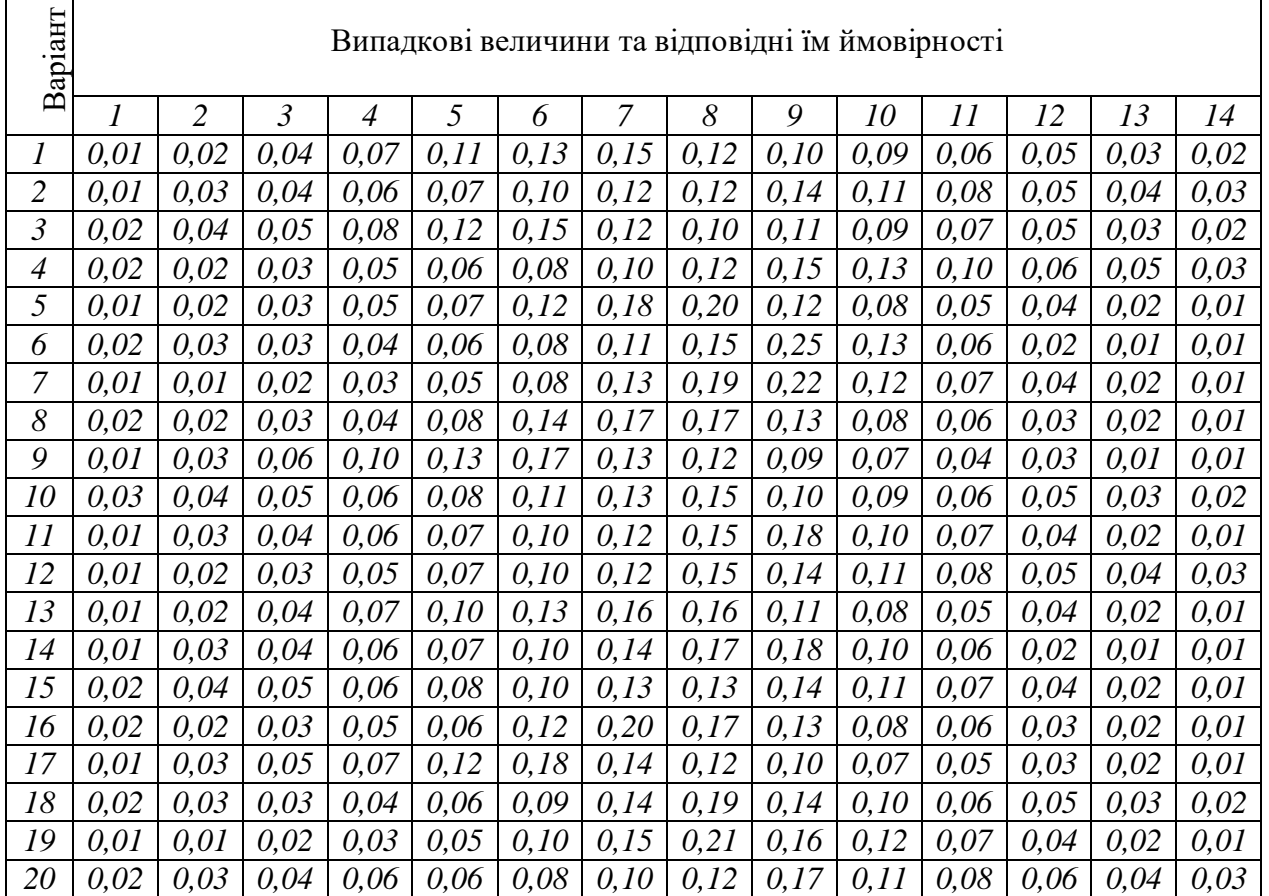

# **ЕЛЕМЕНТИ МАТЕМАТИЧНОЇ СТАТИСТИКИ**

#### **ЛАБОРАТОРНА РОБОТА №3**

# **ОЦІНКА ПАРАМЕТРІВ РОЗПОДІЛУ ВИПАДКОВОЇ ВЕЛИЧИНИ ЗА ДОПОМОГОЮ ДОВІРЧИХ ІНТЕРВАЛІВ**

Точкові оцінки параметрів розподілу при малому обсязі вибірки є ненадійними, адже числове значення оцінюваної величини можна отримати лише наближено. Похибка оцінки буде збільшуватись зі зменшенням обсягу вибірки. Більш досконалим є так званий спосіб довірчих інтервалів.

Якщо  $\Theta$  який-небудь параметр розподілу генеральної сукупності, а  $\overline{\Theta}$  його оцінка за даними вибіркової сукупності, то для того, щоб мати точну і надійну оцінку  $\overline{\Theta}$  потрібно, щоб із певною ймовірністю виконувалась наступна умова:

$$
p(|\overline{\Theta} - \Theta| < \delta) = p(-\delta < \overline{\Theta} - \Theta < \delta) = p(\overline{\Theta} - \delta < \Theta < \overline{\Theta} + \delta),\tag{5.1}
$$

де  $\delta$  - число, що характеризує точність оцінки із ймовірністю  $p$ .

Тобто, можна сказати, що інтервал  $(\overline{\Theta} - \delta, \vec{\Theta} + \delta)$  з імовірністю *р* покриває параметр . При цьому, цей інтервал називається *довірчим інтервалом*, а ймовірність – *довірчою ймовірністю*.

# **Довірчий інтервал для оцінки центра розподілу при відомому середньоквадратичному відхиленні**

Якщо відомо середньоквадратичне відхилення генеральної сукупності *х* , середнє значення вибіркової сукупності *x* та її об'єм вибірки *n*, то довірчий інтервал для центру розподілу генеральної сукупності (математичне сподівання) *m x* з довірчою ймовірністю *р* знаходиться таким чином:

$$
p(\bar{x} - t\frac{\sigma_x}{\sqrt{n}} < m_x < \bar{x} + t\frac{\sigma_x}{\sqrt{n}}) = \gamma \,,\tag{5.2}
$$

де  $\gamma$  - довірча ймовірність;  $t$  – параметр функції Лапласа, який вибирають із відповідних таблиць враховуючи співвідношення між довірчою ймовірністю  $\gamma$  та функцією Лапласа  $\Phi_0(t)$ :

$$
\Phi_0(t) = \frac{\gamma}{2} \tag{5.3}
$$

Приклад 1. Середнє з 10-ти вимірів горизонтального кута на геодезичному пункті дорівнює 48<sup>°</sup>15'48",60. Відомо, що виміри підпорядковані нормальному закону розподілу, а середнє квадратичне відхилення одного кута генеральної сукупності 1 ,5 . Отримати довірчий інтервал для оцінки невідомого математичного сподівання (середнього значення кута з генеральної сукупності) з довірчою ймовірністю 0,90.

Скористаємось формулою (5.2), визначивши перед цим параметр функції Лапласа *t* за її значенням з таблиць додатку 1.

$$
\Phi_0(t) = \frac{0.90}{2} = 0.45, \quad t = 1,645,
$$
  

$$
48^{\circ}15'48'',60 - 1,645 \frac{1.5}{\sqrt{10}} < m_x < 48^{\circ}15'48'',60 + 1,645 \frac{1.5}{\sqrt{10}},
$$
  

$$
48^{\circ}15'47'',82 < m_x < 48^{\circ}15'49'',38.
$$

Таким чином, з довірчою ймовірністю  $\gamma=0.90$  фактичне значення горизонтального кута з генеральної сукупності знаходиться у вказаних вище межах. Іншими словами, якщо взяти якусь кількість вибірок, то у 90% з них середнє значення кута з генеральної сукупності відповідатиме встановленому довірчому інтервалу.

# **Довірчий інтервал для оцінки центра розподілу при невідомому середньоквадратичному відхиленні**

Якщо відомі лише оцінки вибіркової сукупності: середньовибіркове *<sup>x</sup>* , середньоквадратичне відхилення  $\sigma_x^* = s$  $\sigma_r^* = s$  та об'єм вибірки *n*, то довірчий інтервал для центру розподілу генеральної сукупності (математичне сподівання) *m x* з довірчою ймовірністю *р* знаходять з наступного виразу:

$$
p(\bar{x} - t_{q,k} \frac{s}{\sqrt{n}} < m_x < \bar{x} + t_{q,k} \frac{s}{\sqrt{n}}) = q,
$$
\n(5.4)

де величину  $t_{q,k}$  вибирають із таблиць розподілу Стьюдента за двома параметрами:

- за ступенем довільності  $k = n - 1$ ;

- за рівнем значимості  $q = \alpha = 1 - p$ .

Розподіл Стьюдента дуже подібний до нормального закону розподілу при малих вибірках, а при великих (*n*>30) повністю йому відповідає.

Приклад 2. Відомо середнє вибіркове значення з 9-ти вимірювань однієї довжини лінії 2054,215*м* та її статистичне середньоквадратичне відхилення *s* 21*мм*. Побудувати довірчий інтервал для оцінки математичного сподівання генеральної сукупності *m x* з довірчою ймовірністю *р=0,99*.

Знаходимо критичну точку розподілу Стьюдента  $t_{q,k}$  за ступенем довільності  $k = n - 1 = 9 - 1 = 8$  та рівнем значимості  $q = 1 - p = 1 - 0.99 = 0.01$ (додаток 3). Для нашої задачі *t q*,*k* 3,36 .

За формулою (5.4) визначаємо довірчий інтервал для середнього значення довжини лінії генеральної сукупності.

$$
2054,215 - 3,36 \frac{0,021}{\sqrt{9}} < m_x < 2054,215 + 3,36 \frac{0,021}{\sqrt{9}},
$$

$$
2054,191m < m_x < 2054,239m
$$

# **Довірчий інтервал для оцінки дисперсії (середньоквадратичного відхилення)**

Якщо відома дисперсія  $D^*$ <sub>x</sub> = s<sup>\*2</sup> або середньоквадратичне відхилення *s* вибірки об'ємом п, то довірчий інтервал невідомої дисперсії  $\sigma_x^2$ (середньоквадратичне відхилення  $\sigma_x$ ) генеральної сукупності з довірчою ймовірністю *р* визначається таким чином:

$$
\gamma_1^2 s^2 < \sigma_x^2 < \gamma_2^2 s^2 \quad , \tag{5.5}
$$

$$
\gamma_1 s < \sigma_x < \gamma_2 s \quad , \tag{5.6}
$$

де

$$
\gamma_1 = \sqrt{\frac{n-1}{\chi_1^2}}
$$
 \t\t\t  $\mathbf{i}$  \t\t\t  $\gamma_2 = \sqrt{\frac{n-1}{\chi_2^2}}$ , \t\t\t\t (5.7)

а величини  $\chi_1^2$  і  $\chi_2^2$  вибирають із таблиць розподілу  $\chi^2$  таким чином:

- визначають значимість  $q = \alpha = 1 - p$ ;

- визначають рівні значимості ліворуч та праворуч розподілу  $\left| \chi \right| ^{2}$ :

$$
\alpha_1 = \frac{\alpha}{2}, \alpha_2 = 1 - \frac{\alpha}{2}; \tag{5.8}
$$

- за рівнями значимості  $\alpha_1$  і  $\alpha_2$  і кількістю ступенів довільності  $k = n - 1$ знаходять з таблиць критичних точок розподілу  $\chi^2$ відповідні значення  $\chi^2_{1}$  і  $\chi_{_2}^{^{2}}$  .

Крива розподілу  $\chi^2$  є несиметричною відносно вершини і має додатну асиметрію. Довірчий інтервал будують таким чином, щоб ймовірності потрапляння дисперсії (середнього квадратичного відхилення) за межі довірчого інтервалу в більшу та меншу сторони були однакові між собою.

Приклад 3. Побудувати довірчий інтервал для невідомого середнього квадратичного відхилення перевищення між двома реперами, якщо вибіркове середнє квадратичне відхилення обчислене на основі вибірки обсягом *n*=13 дорівнює s=5мм, довірча ймовірністю 0,95.

1. Визначаємо рівні значимість  $\alpha_1$  і  $\alpha_2$  на краях розподілу  $\chi^2$  згідно формули (5.8) та кількість ступенів свободи *k* :

$$
\alpha = 1 - 0.95 = 0.05
$$
;  $\alpha_1 = \frac{\alpha}{2} = 0.025$ ,  $\alpha_2 = 1 - \frac{\alpha}{2} = 0.975$ ,  
 $k = 13 - 1 = 12$ .

2. Вибираємо з таблиць критичних точок  $\chi^2$ - розподілу (додаток 4) величини  $\chi_1^2$  i  $\chi_2^2$ :  $\chi_1^2 = 23,34$ ,  $\chi_2^2 = 4,40$ .

3. Визначаємо за формулою (5.7) величини  $\gamma_1$  і  $\gamma_2$ :

$$
\gamma_1 = \sqrt{\frac{13 - 1}{23,34}} = 0,71, \quad \gamma_2 = \sqrt{\frac{13 - 1}{4,40}} = 1,65.
$$

4. Знаходимо довірчий інтервал для середнього квадратичного відхилення за формулою (5.6):

$$
0,71 \cdot 5 < \sigma_x < 1,65 \cdot 5
$$
  
3,55*mm* <  $\sigma_x < 8,25$ *mm*.

Отже, з довірчою ймовірністю 0,95 середнє квадратичне відхилення перевищення генеральної сукупності знаходиться в межах від 3,55мм до 8,25мм.

*Завдання 1. Перевищення між двома реперами, які отримані методом геометричного нівелювання підлягають нормальному закону розподілу і їх середньоквадратичне відхилення х* . *Всього виконано n циклів повторного нівелювання з вибірковим середнім перевищенням <sup>x</sup>* . *Знайти довірчий інтервал для оцінки математичного сподівання m x з довірчою ймовірністю р.*

*Завдання 2. Статистичне середнє значення виміряного з n прийомів вертикального кута дорівнює <sup>x</sup>* , *а статистичне середнє квадратичне відхилення s. Побудувати довірчий інтервал для оцінки математичного сподівання генеральної сукупності m x з довірчою ймовірністю р.*

*Завдання 3. Здійснено n вимірів горизонтального кута з похибками, які розподілені за нормальним законом. Вибіркове середньоквадратичне відхилення вимірів становить s. Побудувати довірчий інтервал для невідомого середнього квадратичного відхилення генеральної сукупності з довірчою ймовірністю р.*

*Вихідні дані. Завдання 1.*

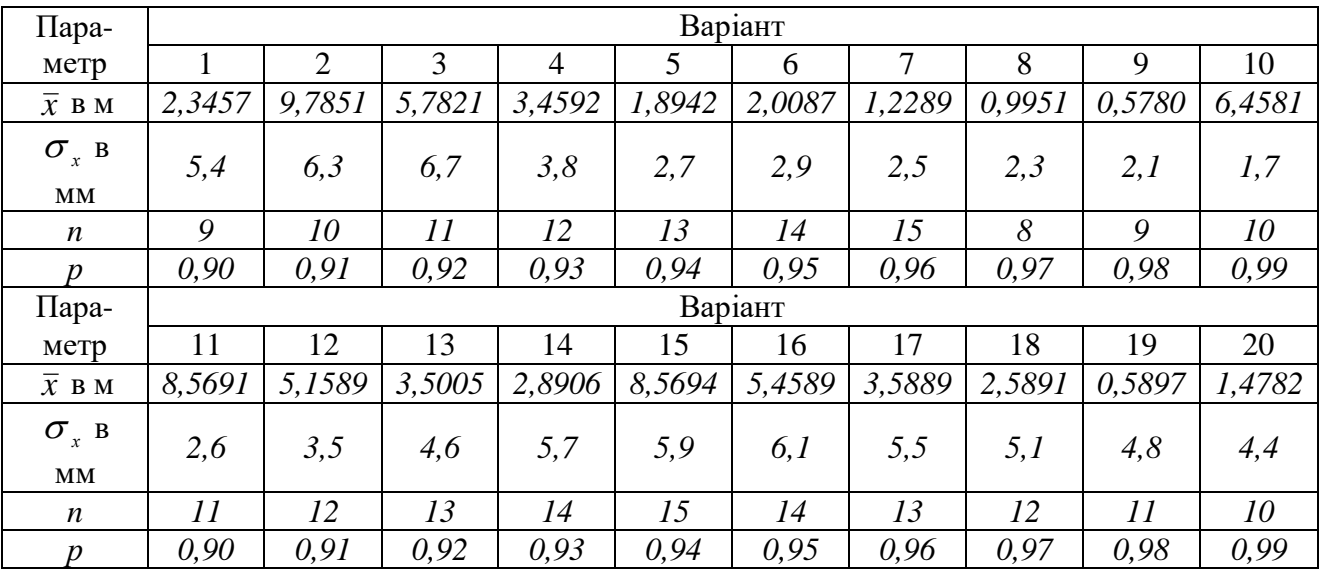

*Завдання 2.*

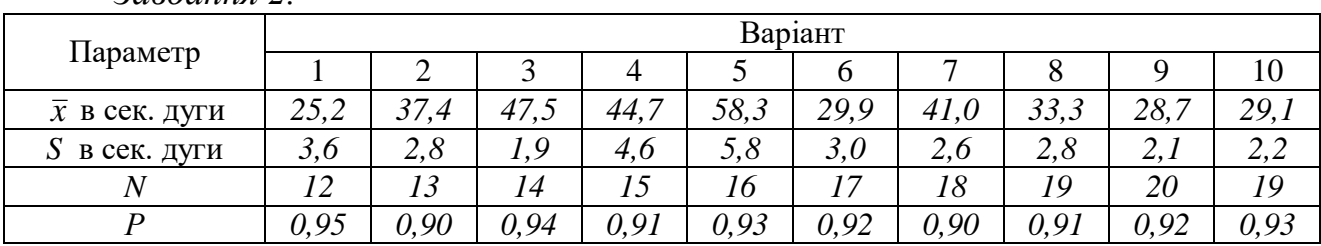

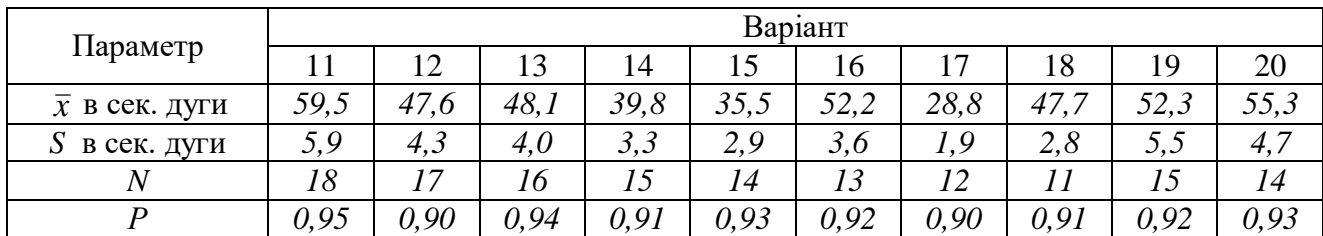

*Завдання 3.*

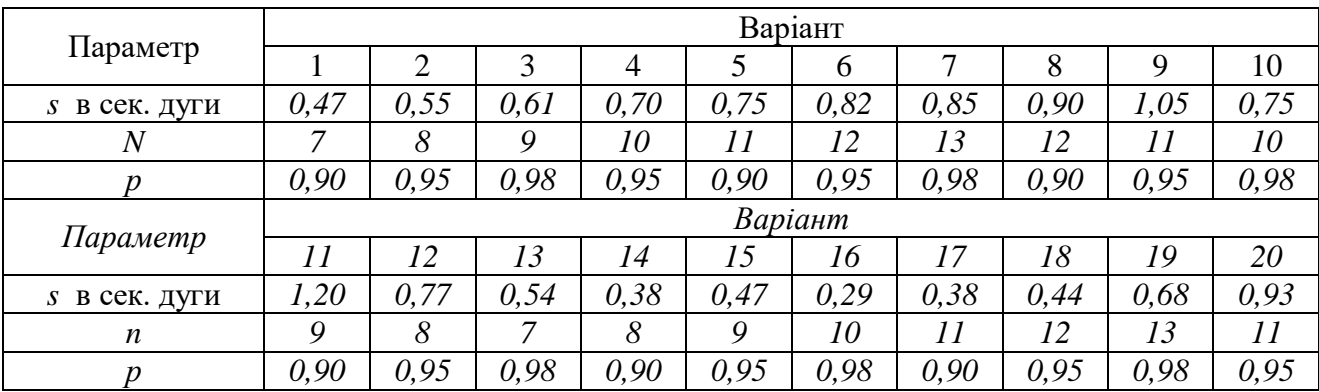

### **ЛАБОРАТОРНА РОБОТА №4**

# **СТАТИСТИЧНА ПЕРЕВІРКА ГІПОТЕЗ ПРО РІВНІСТЬ ЦЕНТРІВ РОЗПОДІЛУ ТА РІВНОТОЧНІСТЬ ДВОХ РЯДІВ СПОСТЕРЕЖЕНЬ**

Певні припущення про закон розподілу випадкових величин або невідомі параметри деяких відомих розподілів називаються *статистичною гіпотезою*.

Статистична перевірка гіпотез полягає у визначенні закону розподілу результатів експерименту або його певних параметрів. Висунуту при цьому гіпотезу називають *нульовою гіпотезою* (*Н0*).

Для перевірки правильності нульової гіпотези визначають на основі експериментальних даних статистику *Q*. Далі використовуючи різноманітні критерії визначають теоретичне значення статистики *Qq* . У випадку, коли

$$
Q \le Q_q \tag{6.1}
$$

нульова гіпотеза *Н<sup>0</sup>* приймається. Якщо нерівність (6.1) не виконується, то приймається гіпотеза *Н<sup>1</sup>* альтернативна до гіпотези *Н<sup>0</sup>* .

Надійність перевірки статистичної гіпотези збільшується при збільшенні кількості випробовувань.

# **Перевірка гіпотези про рівність центрів розподілу (відсутність систематичного впливу).**

Перевірка таких гіпотез в геодезії використовується для встановлення наявності чи відсутності систематичних похибок у рядах спостережень однієї величини. Систематичними похибками називають похибки, які впливають на результати вимірів за певним законом в залежності від факторів, що їх обумовлюють. Систематичні похибки небезпечні тим, що однобічно впливають на результати вимірів, мають здатність до нагромадження зі збільшенням кількості вимірів, що спотворює результати спостережень.

Нехай є два незалежні статистичні ряди вимірів однієї випадкової величини:

$$
x_{11}, x_{12,\dots, x_{1n_1}},
$$

$$
x_{21}, x_{22,...,x_{2n_2}},
$$

де *n<sup>1</sup>* і *n2* – відповідно обсяги вибірки першого і другого статистичних рядів.

Для кожного з рядів обчислюють середн $\epsilon$  вибіркове  $\bar{x}_1$  і  $\bar{x}_2$ :

$$
\bar{x}_1 = \sum_{i=1}^{n_1} \frac{x_{1i}}{n} , \qquad \bar{x}_2 = \sum_{i=1}^{n_2} \frac{x_{2i}}{n}
$$
 (6.2)

і вибіркові дисперсії за формулою:

$$
D_1^* = m_1^2 = \sum_{i=1}^{n_1} \frac{(x_i - \overline{x}_1)^2}{n_1 - 1}, \qquad D_2^* = m_2^2 = \sum_{j=1}^{n_2} \frac{(x_j - \overline{x}_2)^2}{n_2 - 1} \ . \tag{6.3}
$$

Потім визначають різницю між середніми вибірковими обох рядів

$$
\Delta = \bar{x}_1 - \bar{x}_2 \tag{6.4}
$$

і її загальну середню квадратичну похибку:

$$
M = \sqrt{\frac{m_1^2}{n_1} + \frac{m_2^2}{n_2}}
$$
 (6.5)

Обчислюють статистику *Z*:

$$
Z = \frac{|\Delta|}{M} \tag{6.6}
$$

Теоретичне значення статистики *Zq* визначається за таблицею розподілу Стьюдента за рівнем значимості *q=1-р* та кількістю ступенів довільності  $k = n_1 + n_2 - 2$ , де *р* – довірча ймовірність.

Нульовою гіпотезою *Н0* для даної задачі є відсутність систематичного впливу в обох рядах спостережень; альтернативною *Н<sup>1</sup>* - наявність систематичного впливу.

Якщо виконується нерівність

$$
Z \le Z_q \tag{6.7}
$$

то приймається гіпотеза *Н0 ,* в протилежному випадку - *Н1.*

Статистика *Z* за формулою (6.6) обчислюється у випадку, якщо *n1>30* і *n2>30.* 

Якщо  $n_1$ <30 i  $n_2$ <30, то статистику *Z* обчислюють за формулою:

$$
Z = \frac{\Delta}{\sqrt{k_1 m_1^2 + k_2 m_2^2}} \sqrt{\frac{n_1 n_2 (n_1 + n_2 - 2)}{n_1 + n_2}} , \qquad (6.8)
$$

де  $k_1 = n_1 - 1$ ;  $k_2 = n_2 - 1$ .

Приклад1. Отримано два статистичні ряди довжин ліній між двома пунктами  $(x_1)$ , i  $(x_2)$ , де *i*=1,...,*n*<sub>1</sub>, *j*=1,...,*n*<sub>2</sub>. Довжини ліній кожного ряду вимірювались різними приладами. Обсяг першого ряду складається з *n<sup>1</sup>* =14 довжин ліній, другого з *n<sup>2</sup>* = 12. Встановити відсутність чи наявність систематичної похибки у рядах вимірів з імовірністю 0,90.

1. Обчислення середнього вибіркового кожного з рядів спостережень за формулами (6.2) і величин  $((x_1)_i - \bar{x}_1)^2$  $((x_1)_i - \bar{x}_1)^2$  **i**  $((x_2)_i - \bar{x}_2)^2$  $((x_2)_i - \bar{x}_2)^2$ , які необхідні для вирахування дисперсій за формулами (6.3). У графах (1)-(3) представленої нижче таблиці наведено вихідні дані.

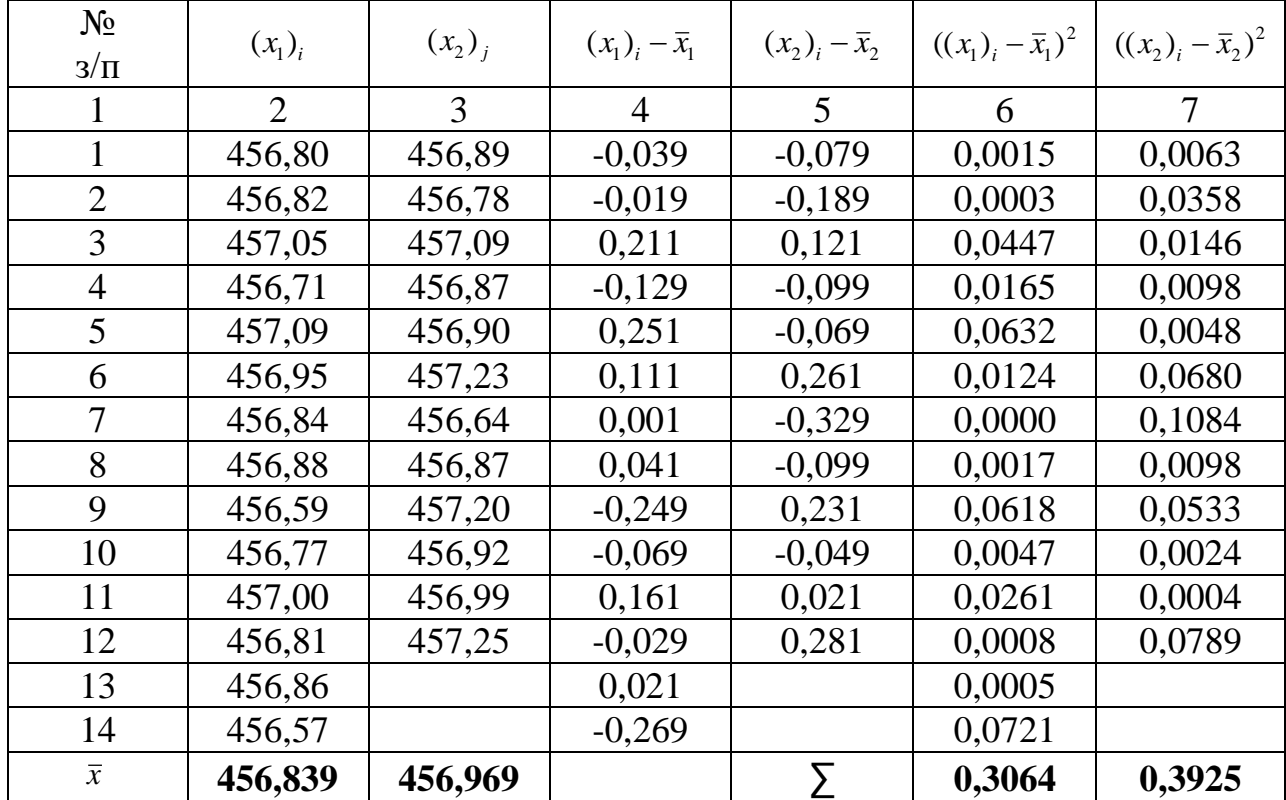

2. Обчислення статистичних дисперсій кожного з експериментальних рядів:

$$
m_1^2 = \sum_{i=1}^{14} \frac{(x_i - \overline{x}_1)^2}{n_1 - 1} = \frac{0,3064}{13} = 0,0236;
$$
  

$$
m_2^2 = \sum_{j=1}^{12} \frac{(x_j - \overline{x}_2)^2}{n_2 - 1} = \frac{0,3925}{11} = 0,0357.
$$

3. Оскільки *n1<30* і *n2<30*, то статистику *Z* обчислюють за формулою (6.8).

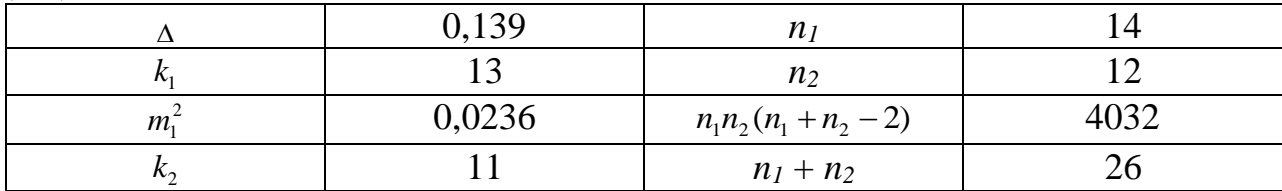

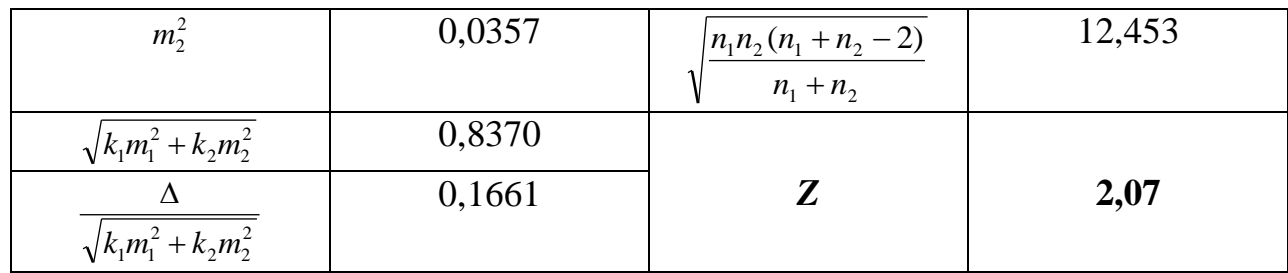

4. Теоретичне значення статистики *Zq* вибирають із таблиць розподілу Стьюдента (додаток 3) за рівнем значимості  $q=1-p=0,10$  і кількістю ступенів довільності  $k = n_1 + n_2 - 2 = 24$ :

 $Z_{q}$ =1,71.

5. Оскільки нерівність (6.7) не виконується (2,07>1,71), то нульова гіпотеза *Н0* про відсутність систематичного впливу в рядах спостережень не справджується. Тобто, з імовірністю р=0,9 можна стверджувати, що відмінності середнього вибіркового значення обох експериментальних рядів зумовлені систематичними похибками вимірів

#### **Перевірка гіпотези про рівноточність рядів вимірів**

Перевірка таких гіпотез в геодезичній практиці пов'язана з порівнянням характеристик точності геодезичних приладів та різних методів спостережень. Розсіювання статистичного ряду характеризує числова характеристика дисперсія. Тому, суть перевірки на рівноточність статистичних рядів полягає у порівнянні їх дисперсій. Тобто, необхідно встановити який характер мають відмінності дисперсій статистичних рядів: випадковий (в цьому випадку ряди рівноточні) чи систематичний (ряди нерівноточні). Існують різні методи перевірки гіпотези про рівноточність рядів вимірів однієї величини. Розглянемо так званий *F*-критерій.

Нехай є два незалежні ряди вимірів випадкової величини обсягом *n<sup>1</sup>* і *n<sup>2</sup>* відповідно:

 $x_{11}, x_{12,...,x_{1n_1}}$ 

 $x_{21}, x_{22,...,x_{2n_2}}$ .

Нульова гіпотеза *Н<sup>0</sup>* - рівність дисперсій обох статистичних рядів, що відповідає їх рівноточності; конкуруюча гіпотеза *Н<sup>1</sup>* - нерівність дисперсій, що свідчить про нерівноточність обох емпіричних рядів.

Обчислюють середні статистичні значення кожного з рядів  $\bar{x}_1$  і  $\bar{x}_2$  за формулою (6.2) та статистичні дисперсії за формулою (6.3).

Вираховують емпіричну статистику *F*:

$$
F = \frac{m_1^2}{m_2^2} \quad , \tag{6.9}
$$

де в чисельнику розташовують значення більшої дисперсії, а в знаменнику меншої.

Теоретичне значення статистики *Fq* вибирають із таблиць *<sup>F</sup>* - розподілу (Фішера-Снедекора) за рівнем значимості  $q = p - 1$  та ступенями довільності  $k_1 = n_1 - 1$  i  $k_2 = n_2 - 1$ .

Виміри будуть рівноточні, якщо  $F \le F_q$  (в цьому випадку приймається нульова гіпотеза *Н0*). В протилежному випадку приймають конкуруючу гіпотезу *Н1.*

Приклад 2. Встановити рівноточність двох рядів вимірів із прикладу 1 з імовірністю *р*=0,95 за допомогою *F*-критерію.

1. Обчислюємо за формулою (6.9) статистику *F*:

$$
F = \frac{m_2^2}{m_1^2} = \frac{0.0357}{0.0236} = 1.51.
$$

2. Вибираємо теоретичну статистику *Fq* таблиць за рівнем значимості  $q = 1 - p = 1 - 0.95 = 0.05$  та ступенями довільності  $k_1 = n_1 - 1 = 13$  i  $k_2 = n_2 - 1 = 11$ :

$$
F_q = 2,44.
$$

Оскільки,  $F \leq F_q$ , то обидва ряди виміряних довжин ліній можна вважати рівноточними.

#### *Завдання 1.*

Отримано два статистичні ряди перевищень між двома реперами  $(x_i)$ , і  $(x_2)$ <sub>;</sub>, i=1,...,n<sub>1</sub>, j=1,...,n<sub>2</sub>. Перевищення кожного ряду визначались різними *нівелірами. Довжина першого ряду складається з n1 перевищень, другого з n<sup>2</sup> перевищень. Встановити відсутність чи наявність систематичної похибки у визначенні перевищень двома нівелірами з імовірністю p.*

*Вихідні дані:*

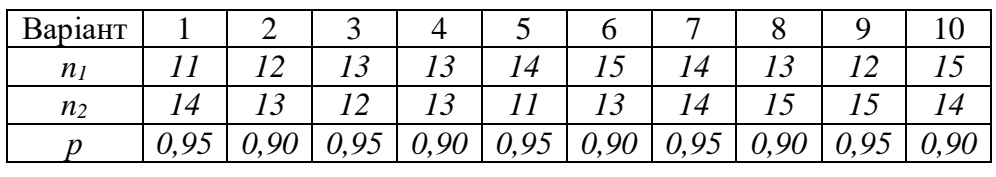

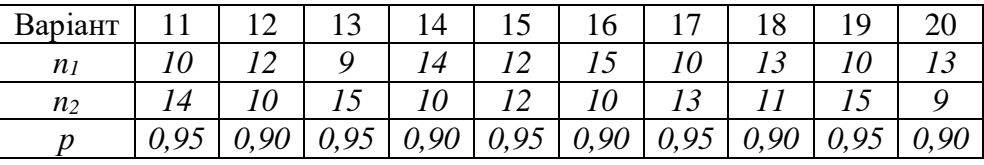

#### Ряди перевищень:

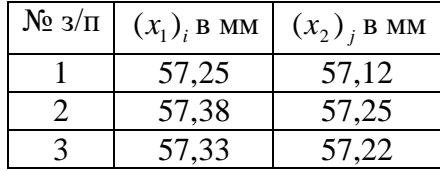

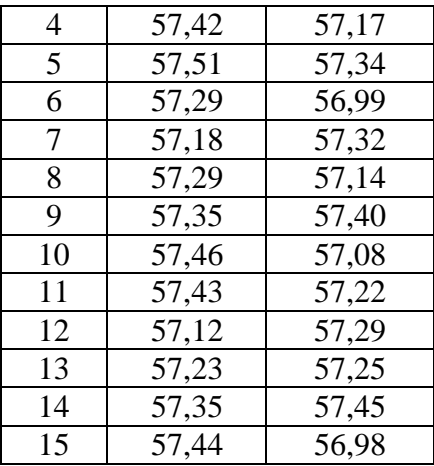

# *Завдання 2.*

*Встановити рівноточність двох рядів перевищень із завдання 1 з допомогою F-критерію. Використати вихідні дані із завдання 1.*

# **ЛАБОРАТОРНА РОБОТА №5**

# **ВИЗНАЧЕННЯ ЗАКОНУ РОЗПОДІЛУ НА ОСНОВІ ЕКСПЕРИМЕНТАЛЬНИХ ДАНИХ**

# **Вирівнювання статистичного ряду**

Вирівнювання експериментального (статистичного, емпіричного) ряду полягає у підборі такої теоретичної плавної кривої розподілу *f(x),* яка б найкращим чином описувала експериментальний розподіл.

Вид теоретичної функції розподілу вибирають із конкретних умов задачі. Цей вид може бути завчасно відомий або визначається по зовнішньому вигляду гістограми.

Нехай ми маємо вибірку з великої кількості експериментального матеріалу, яка представлена статистичним інтервальним рядом у табличному виді:

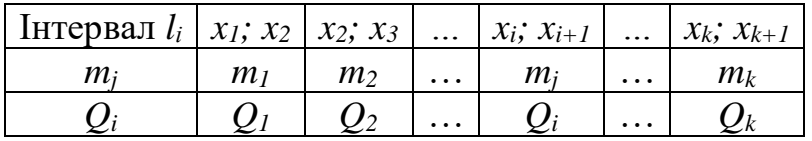

У першому ряду таблиці наведено інтервали випадкової величини *l<sup>і</sup>* у другому - кількість значень випадкової величини *mj*, що попадає у кожен з інтервалів.

Очевидно, що

$$
\sum_{i=1}^{k} m_i = n \tag{7.1}
$$

де *n* – обсяг вибірки.

Графічно статистичний ряд задають у виді гістограми, де по осі абсцис відкладають інтервали *lі*, а по осі ординат – частоти *Q<sup>k</sup>* . Загальна площа гістограми дорівнює одиниці.

Порядок вирівнювання статистичного ряду, який представлений у таблині такий.

1. Вирахування відносних частот появи випадкової події у кожному інтервалі *lі*:

$$
Q_i = \frac{m_i}{n} \tag{7.2}
$$

При цьому очевидно, що

$$
\sum_{i=1}^{k} Q_i = 1. \tag{7.3}
$$

2. Будують гістограму у якій по осі абсцис відкладають інтервали *l<sup>і</sup>* , а по осі ординат відносні частоти *Qi* .

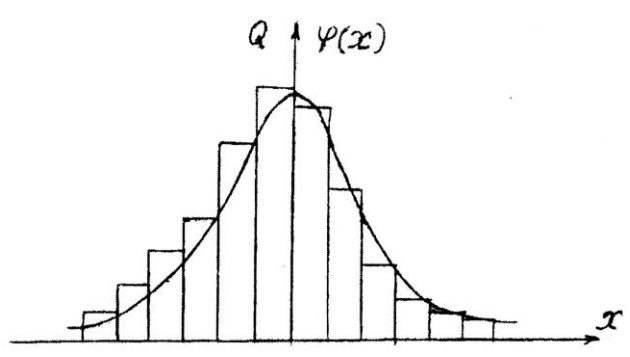

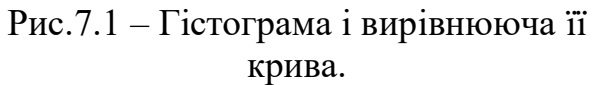

3. За видом гістограми підбирають такий теоретичний розподіл, який би найкращим чином відповідав емпіричному, який представлений гістограмою. На рис.7.1 показано гістограму, за видом якої можна сказати, що вона подібна до нормального закону розподілу.

4. Обчислюють числові характеристики нормального закону розподілу:

$$
f(x) = \frac{1}{\sigma\sqrt{2\pi}}e^{-\frac{(x-m_x)^2}{2\sigma^2}}
$$
(7.4)

якими є середньоквадратичне відхилення (стандарт)  $\sigma$  і математичне сподівання *m x* :

$$
m_x^* = \sum_{i=1}^k \widetilde{x}_i Q_i , \qquad D_x^* = \sum_{i=1}^k (\widetilde{x}_i - m_x^*)^2 Q_i , \qquad \sigma_x^* = \sqrt{D_x^*} , \tag{7.5}
$$

де  $\widetilde{x}_i$ - середина кожного з інтервалі  $x_i$ ;  $x_{i+1}$ .

5. Отримавши оцінки  $m_x^*$  і  $\sigma_x^*$  можна їх підставити у рівняння нормального розподілу (7.4) і для кожного з інтервалів *ki* випадкової величини вирахувати значення функції розподілу *f(x).* Але на практиці поступають таким чином.

Вводять нові величини *ti*:

$$
t_i = \frac{\widetilde{x}_i - m_x^*}{\sigma_x^*} \,. \tag{7.6}
$$

Тоді формула (7.4), за умови що в знаменнику  $\sigma = 1$ , прийме такий вид:

$$
f(t) = \frac{1}{\sqrt{2\pi}} e^{-\frac{t^2}{2}}.
$$
 (7.7)

Функцію *f* (*t*) знаходять з таблиць функції густини нормального розподіл за аргументом *t* для кожного інтервалу випадкової величини. Оскільки, табличні значення  $f(t)$  отримані за умови, що  $\sigma^* = 1$ , то потрібно врахувати реальне вибіркове значення *<sup>x</sup>* , здійснивши перехід від уведеного змінної *t<sup>i</sup>* до фактичного аргумента *xi*:

$$
f(x_i) = \frac{f(t_i)}{\sigma_x^*} \quad . \tag{7.8}
$$

При цьому має виконуватись рівність:

$$
\sum_{i=1}^{k} f(x_i) = 1 \tag{7.9}
$$

6. Наносять отримані значення  $f(x_i)$  функції густини розподілу на графік гістограми та з'єднують точки плавною лінією (рис.7.1). Ця крива має бути симетричною відносно математичного сподівання і в основному зберігати особливості статистичного розподілу.

Дати відповідь на питання відповідності емпіричного розподілу нормальному теоретичному можна лише після застосування існуючих критеріїв згоди.

# **Критерії згоди теоретичного та статистичного розподілів. Критерій Пірсона (** 2 **).**

Критерії згоди дозволяють перевірити правдоподібність гіпотези про те, що експериментальний розподіл відповідає теоретичному. Критеріїв згоди існує багато; одним із найнадійніших з них є критерій Пірсона ( $\chi^2$ ).

Критерієм Пірсона  $\left(x^2\right)$  для перевірки гіпотези про те, що статистичний розподіл узгоджується з теоретичним є наступна величина:

$$
\chi^2 = \sum_{i=1}^k \frac{(m_i - np_i)^2}{np_i} \quad , \tag{7.10}
$$

де *k* – кількість інтервалів статистичного ряду, *mi*,- число значень випадкової величини, що потрапляє у кожен інтервал *і*, *n* – обсяг вибірки, *р<sup>і</sup>* – теоретична ймовірність попадання випадкової величини в певний заданий інтервал *і* за умови, що випадкова величина розподілена за нормальним законом.

Теоретична ймовірність *р<sup>і</sup>* потрапляння випадкової величини в інтервал  $(x_{i+1}, x_i)$  визначається за функцією Лапласа  $\Phi_0$  згідно відомої формули (3.17):

$$
(x_i < p < x_{i+1}) = p_i = \Phi_0 \left( \frac{x_{i+1} - m_x}{\sigma_x^2} \right) - \Phi_0 \left( \frac{x_i - m_x^2}{\sigma_x^2} \right). \tag{7.11}
$$

Критерій  $\chi^2$  вираховується на основі даних емпіричного розподілу. Далі, на основі відповідних таблиць розподілу  $\chi^2$ за кількістю ступенів довільності  $r = k - 3$  і обчисленим за формулою  $(7.10)$  значенням статистики, що вираховується за формулою (7.10) знаходять ймовірність *р*.

Якщо  $p < 0,1$ , то гіпотеза пр*о* узгодженість статистичного та нормального теоретичного розподілів відхиляється.

Якщо  $0, 1 \le p < 0, 3$ , то узгодженість статистичного та нормального теоретичного розподілів задовільна.

Якщо  $0,3 \le p < 0,5$ , то узгодженість статистичного та нормального теоретичного розподілів визнають хорошою.

Якщо  $p \ge 0.5$ , то узгодженість статистичного та нормального теоретичного розподілів є дуже хорошою.

Приклад. *.* Статистичний розподіл похибок вимірювань кутів тріангуляції представлено у наведеній нижче таблиці. Весь діапазон похибок розділений на 8 інтервалів *l<sup>і</sup>* і підраховано кількість похибок *mi*, що припадає на кожний інтервал.

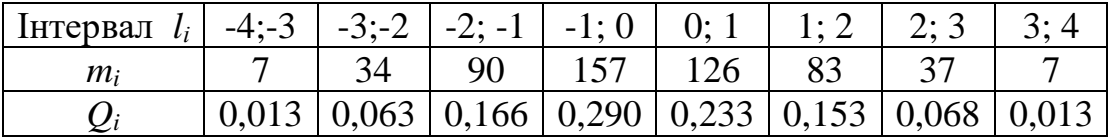

Потрібно перевірити чи відповідає представлений емпіричний ряд нормальному закону розподілу.

1. Обчислюють відносні частоти *Q<sup>i</sup>* для кожного інтервалу згідно формули (7.2) і вносять їх у таблицю 7.1. Перевіряють правильність обчислень  $Q_i$ згідно співвідношення (7.3):  $\sum Q_i = 1$ 8  $\sum_{i=1}$  $Q_i = 1$ .

2. Будують гістограму.

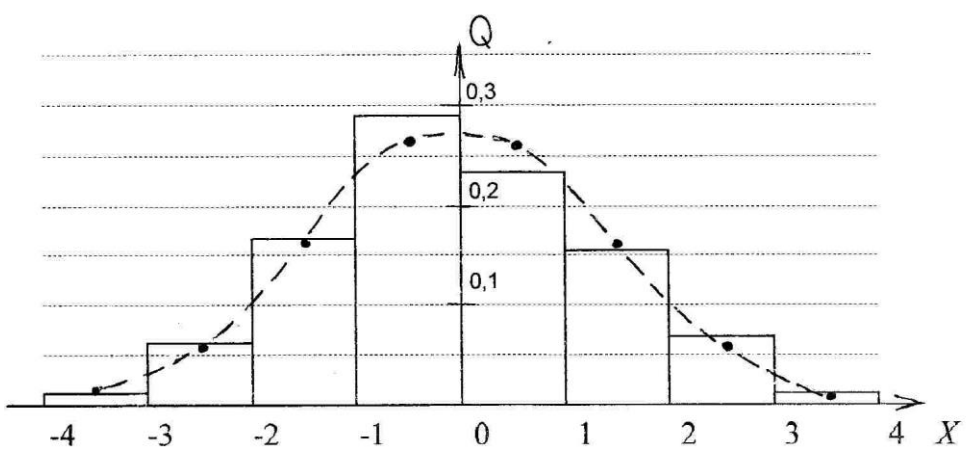

Рис.7.2 Гістограма статистичного розподілу і вирівнююча її крива.

3. Форма експериментального розподілу нагадує нормальний розподіл.

4. За формулами (7.5) обчислюють числові характеристики емпіричного розподілу .

| $\widetilde{x}_{1}$ | $-3,5$                                                                                        | $-2,5$ | $-1,5$ | $-0.5$ | 0,5 | 2,5 | 3,5 |
|---------------------|-----------------------------------------------------------------------------------------------|--------|--------|--------|-----|-----|-----|
|                     | $Q_i$   0,013   0,063   0,166   0,290   0,233   0,153   0,068   0,013                         |        |        |        |     |     |     |
|                     | $\tilde{x}_i Q_i$   -0,0453   -0,1571   -0,2495   -0,1451   0,1165   0,2301   0,1710   0,0453 |        |        |        |     |     |     |

Обчислення статистичного математичного сподівання.

| $m'_x = -0.034$ . |  |  |  |
|-------------------|--|--|--|
|                   |  |  |  |

Обчислення статистичної дисперсії і середнього квадратичного відхилення.

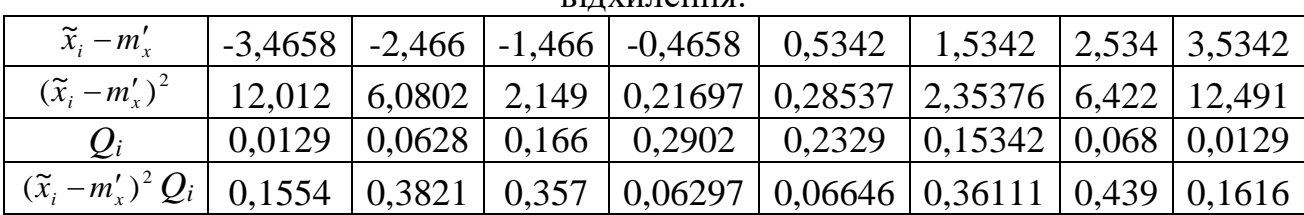

$$
D'_{x}=1,9896,
$$
  

$$
\sigma'=1,41.
$$

5. Обчислюють величини *t<sup>i</sup>* для кожного з інтервалів експериментальних даних за формулою (7.6) і на їх основі вибирають значення функції густини нормального розподілу *f* (*t*) з відповідних таблиць (додаток 1). Потім за формулою (7.8) переходять до функції густини нормального розподілу з реальним аргументом  $f(x_i)$ .

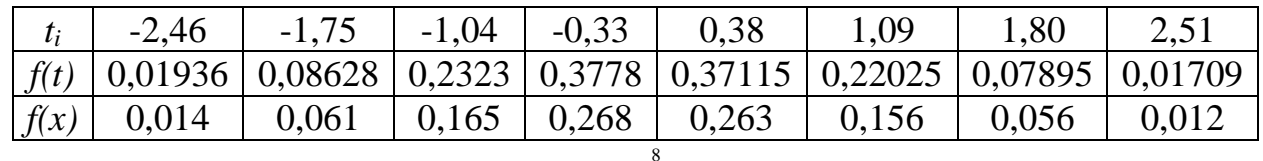

Контроль: 
$$
\sum_{i=1}^{8} f(x_i) = 1
$$
.

6. Наносять отримані значення густини розподілу  $f(x_i)$ на графік гістограми та їх плавною лінією (рис.7.2). З графіка видно, що теоретична крива розподілу в основному зберігає особливості статистичного розподілу. Точніше на дане питання буде дано відповідь після використання критерію узгодження теоретичного та статистичного розподілів.

7. Для встановлення згоди еспериментального розподілу і теоретичного (нормального) спочатку визначають теоретичну ймовірність потрапляння випадкової величини в кожен із інтервалів *(хі+1;хі)* (7.11), де функцію Лапласа *Ф<sup>0</sup>* вибирають із таблиць додатку 2:

$$
P(-4 < X < -3) = \Phi_0 \left( \frac{-3 + 0.034}{1.41} \right) - \Phi_0 \left( \frac{-4 + 0.034}{1.41} \right) = \Phi_0 (-2.10) - \Phi_0 (-2.81) =
$$
  
= -0.4821 + 0.4975 = 0.015.  

$$
P(-3 < X < -2) = \Phi_0 \left( \frac{-2 + 0.034}{1.41} \right) - \Phi_0 \left( \frac{-3 + 0.034}{1.41} \right) = \Phi_0 (-1.39) - \Phi_0 (-2.10) =
$$
  
= -0.4177 + 0.4821 = 0.644.

$$
P(3 < X < 4) = \Phi_0 \left( \frac{4 + 0.034}{1.41} \right) - \Phi_0 \left( \frac{3 + 0.034}{1.41} \right) = \Phi_0 (2.86) - \Phi_0 (2.15) =
$$

 $= 0.4979 - 0.4842 = 0.0137.$ 

Далі за формулою (7.10) обчислюють критерій  $\chi^2$ статистичного розподілу.

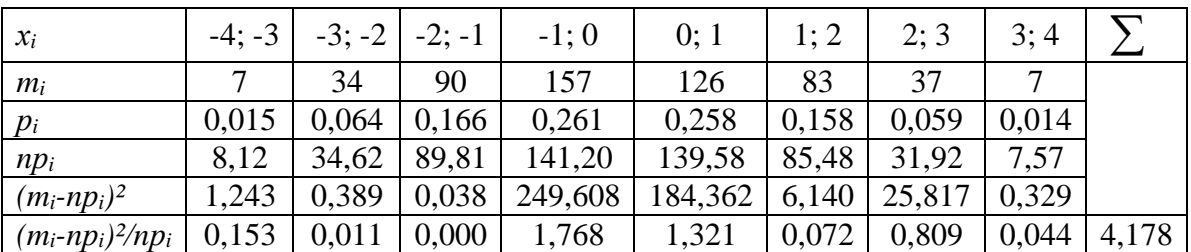

OTxe, 
$$
\chi^2 = \sum_{i=1}^8 \frac{(m_i - np_i)^2}{np_i} = 4.18
$$
.

За таблицями розподілу  $\chi^2$  (додаток 6) в залежності від кількості ступенів довільності *r* (в нашому випадку *r=k-3=5*, де *k* – кількість інтервалів випадкової величини) вибирають ймовірність, яка відповідає отриманому значенню  $\chi^2$ . Значенню χ <sup>2</sup>=4,18 при *r*=5 відповідає ймовірність *р*=0,53.

Оскільки отримана ймовірність *р>0,5*, то можна стверджувати, що заданий статистичний розподіл похибок вимірювань кутів тріангуляції дуже добре узгоджується з нормальним законом.

*Завдання. Дано статистичний розподіл нев'язок трикутників тріангуляційної мережі. Весь діапазон похибок розділений на 8 інтервалів l<sup>і</sup> і підраховано кількість похибок mi, що припадає на кожний інтервал.* 

*1. Здійснити вирівнювання статистичного ряду кривою нормальному закону розподілу.*

*2. Перевірити узгодження теоретичного і статистичного розподілів за допомогою критерію Пірсона (χ2).*

|                | Інтервали                                                       |          |          |        |     |     |     |                |
|----------------|-----------------------------------------------------------------|----------|----------|--------|-----|-----|-----|----------------|
| $N_2$          | Статистичний розподіл нев'язок трикутників (кількість нев'язок) |          |          |        |     |     |     |                |
| варіанту       | $-4; -3$                                                        | $-3; -2$ | $-2; -1$ | $-1;0$ | 0;1 | 1;2 | 2;3 | 3;4            |
| 1              | 11                                                              | 29       | 70       | 130    | 111 | 71  | 30  | 9              |
| $\overline{2}$ | 9                                                               | 29       | 79       | 139    | 109 | 69  | 33  | 8              |
| 3              | 8                                                               | 27       | 69       | 127    | 122 | 70  | 29  | $\overline{7}$ |
| $\overline{4}$ | $\overline{7}$                                                  | 31       | 82       | 126    | 130 | 79  | 27  | 8              |
| 5              | 8                                                               | 30       | 73       | 125    | 132 | 69  | 31  | 6              |
| 6              | 6                                                               | 43       | 85       | 124    | 133 | 82  | 30  | 9              |
| $\overline{7}$ | 9                                                               | 42       | 89       | 123    | 120 | 73  | 43  | 5              |
| 8              | 5                                                               | 43       | 90       | 122    | 119 | 85  | 42  | $\overline{7}$ |
| 9              | 7                                                               | 39       | 71       | 121    | 117 | 89  | 43  | 6              |
| 10             | 6                                                               | 27       | 83       | 120    | 124 | 90  | 39  | 10             |
| 11             | 10                                                              | 37       | 88       | 127    | 134 | 71  | 27  | 12             |
| 12             | 12                                                              | 30       | 78       | 133    | 139 | 83  | 37  | 10             |
| 13             | 10                                                              | 34       | 75       | 130    | 128 | 88  | 30  | 6              |
| 14             | 6                                                               | 32       | 76       | 128    | 136 | 78  | 34  | 8              |
| 15             | 8                                                               | 38       | 81       | 127    | 122 | 75  | 32  | $\overline{7}$ |
| 16             | $\overline{7}$                                                  | 29       | 84       | 125    | 120 | 76  | 38  | 6              |
| 17             | 5                                                               | 39       | 88       | 125    | 119 | 90  | 33  | 7              |
| 18             | $\overline{7}$                                                  | 33       | 75       | 125    | 131 | 67  | 28  | 5              |
| 19             | 11                                                              | 29       | 74       | 137    | 148 | 69  | 25  | 8              |
| 20             | 8                                                               | 24       | 70       | 115    | 125 | 68  | 20  | 6              |

*Вихідні дані.*

# **ЛАБОРАТОРНА РОБОТА №6**

# **ВИЗНАЧЕННЯ КОЕФІЦІЄНТА КОРЕЛЯЦІЇ І РІВНЯННЯ РЕГРЕСІЇ НА ОСНОВІ ЕКСПЕРИМЕНТАЛЬНИХ ДАНИХ**

#### **Визначення коефіцієнта кореляції та оцінка його надійності.**

В геодезичній практиці деколи приходиться досліджувати залежність між отриманими результати вимірів і деякими чинниками, які можуть бути основними джерелми похибок. При цьому існують дві форми зв'язку: функціональний і статистичний.

*Функціональним зв'язком* називають такий зв'язок, при якому кожному значенню змінної величини *х* відповідає певне значення величини *у*. Функціональний зв'язок між двома величинами виникає тоді, коли їх залежність задана формулою.

*Статистичним зв'язком* між двома змінними *х* та *у* називають такий зв'язок , при якому кожному значенню величини *х* відповідає розподіл значень величини *у*, який змінюється разом зі зміною *х*.

Розглянемо яким чином встановлюється лінійний зв'язок між двома статистичними рядами вимірювань.

Нехай  $\epsilon$  *n* паралельних спостережень величин  $x_i$  i  $y_i$ :

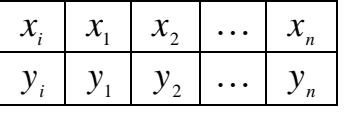

Потрібно встановити існування прямолінійного зв'язку між цими величинами  $x_i$  та  $y_i$ .

Як відомо (лабораторна робота №4), міру зв'язку між двома величинами характеризує *коефіцієнт кореляції*. Але наведені у теорії ймовірностей формули для його обчислення ((4.16), (4.15)) непридатні для практичного використання. Якщо математичні сподівання кожної величини замінити на їх середньовибіркові (середньоарифметичні) значення (при  $n \rightarrow \infty$ середньоарифметичне значення збігається із математичним сподіванням), то формула для обчислення коефіцієнта кореляції, який характеризує тісноту прямолінійного зв'язку між двома величинами, буде мати такий вид:

$$
r_{x,y} = \frac{\sum_{i=1}^{n} (x_i - \bar{x})(y_i - \bar{y})}{(n-1)s_x s_y},
$$
\n(8.1)

де *<sup>x</sup>*, *<sup>y</sup>* - середні вибіркові значення кожної з величин; *<sup>x</sup> y <sup>s</sup>* ,*<sup>s</sup>* - вибіркові середньоквадратичні відхилення кожного з рядів  $x_i$  та  $y_i$ ,  $n - 66$ 'єм вибірки.

$$
\bar{x} = \frac{\sum_{i=1}^{n} x_i}{n}, \qquad \bar{y} = \frac{\sum_{i=1}^{n} y_i}{n}, \qquad (8.2)
$$

$$
s_x = \sqrt{\frac{\sum_{i=1}^{n} (x_i - \bar{x})^2}{n-1}}, \qquad s_y = \sqrt{\frac{\sum_{i=1}^{n} (y_i - \bar{y})^2}{n-1}}.
$$
 (8.3)

Після отримання коефіцієнта кореляції  $r_{x,y} = r'$  $\mathbf{r}_{\text{r},\text{y}} = r'$  потрібно оцінити його надійність. При невеликій кількості вимірів (n<50) використовують критерій Фішера *z*. За таблицею значень функції Фішера  $z = \frac{1}{2} \ln \frac{1+r}{1-r}$  $z = \frac{1}{2} \ln \frac{1+r}{1-r}$  $=\frac{1}{2} \ln \frac{1+}{1-}$  $\ln \frac{1}{1}$ 2  $\frac{1}{2} \ln \frac{1+r}{1}$ (додаток 7), яка розподілена за нормальним законом, знаходять значення функції  $z_0$ , яке відповідає обчисленому емпіричному значенню коефіцієнта кореляції *r* .

Будують довірчий інтервал для функції *z*, який має такий вид:

$$
z_0 - \frac{t}{\sqrt{n-3}} \le z \le z_0 + \frac{t}{\sqrt{n-3}},
$$
\n(8.4)

де 0 *<sup>z</sup>* - вибране значення функції Фішера, *t* - параметр нормального розподілу, який вибирається із таблиць функції Лапласа (додаток 2) за аргументом  $\frac{p}{2}$  $\frac{p}{q}$ , де *р* - задана довірча ймовірність.

Далі за таблицею функції Фішера знаходять коефіцієнти кореляції, які відповідають крайнім значенням функції *z* рівняння (8.4)  $r_1$  і  $r_2$ . Таким чином отримують довірчий інтервал для обчисленого статистичного значення коефіцієнта кореляції:

$$
r_1 \le r \le r_2. \tag{8.5}
$$

Якщо

$$
r_2 - r_1 < r',\tag{8.6}
$$

то з довірчою ймовірністю імовірністю *p* можна стверджувати про наявність прямолінійного зв'язку між величинами  $x_i$  та  $y_i$ . Якщо нерівність (8.6) не виконується, то кореляційний зв'язок між досліджуваними величинами з імовірністю *p* вважається відсутнім.

Для встановлення надійного лінійного кореляційного зв'язку об'єм вибірки має бути не менше ніж 20 значень.

Якщо кількість вимірів  $n \geq 50$ , то для оцінки надійності коефіцієнта кореляції використовують значно простіший спосіб, запропонований В.Романовським. Обчислюють середньоквадратьтчне відхилення знайденого коефіцієнта кореляції *r*:

$$
\sigma_r \approx \frac{1 - r^2}{\sqrt{n}} \tag{8.7}
$$

Якщо

$$
|r| \ge 3\sigma_r,\tag{8.8}
$$

то прямолінійний кореляційний зв'язок вважається встановленим.

#### **Рівняння регресії**

*Рівняння регресії* характеризує форму прямолінійного зв'язку між величинами  $x_i$  та  $y_i$  i має такий вид:

$$
y = \overline{y} + \rho_{y,x}(x_i - \overline{x}), \qquad (8.9)
$$

де  $\rho_{y,x}$ - коефіцієнт регресії *у* на *х*, який вираховується наступним чином:

$$
\rho_{y,x} = r'_{x,y} \frac{s_y}{s_x}.
$$
\n(8.10)

Для практичного використання рівняння регресії часто приводять до виду рівняння прямої лінії:

$$
y_i = \rho_{y,x} x_i + (\overline{y} - \rho_{y,x} \overline{x}). \tag{8.11}
$$

Рівняння регресії - це рівняння прямої лінії, яке описує лінійну залежність між величинами x<sub>i</sub> та y<sub>i</sub>. Рівняння регресії обов'язково проходить

через точку з координатами (*<sup>x</sup>*, *<sup>y</sup>*) . Рівняння регресії може бути як *x* на *y* так і *y* на *x.*

Приклад. Обчислити коефіцієнт кореляції між виміряними світловіддалеміром довжинами ліній *S* та їх похибками *m* (графи 2 і 3 таблиці) та здійснити оцінку його надійності з імовірністю *р*=0,90; скласти рівняння регресії *m* на *S*.

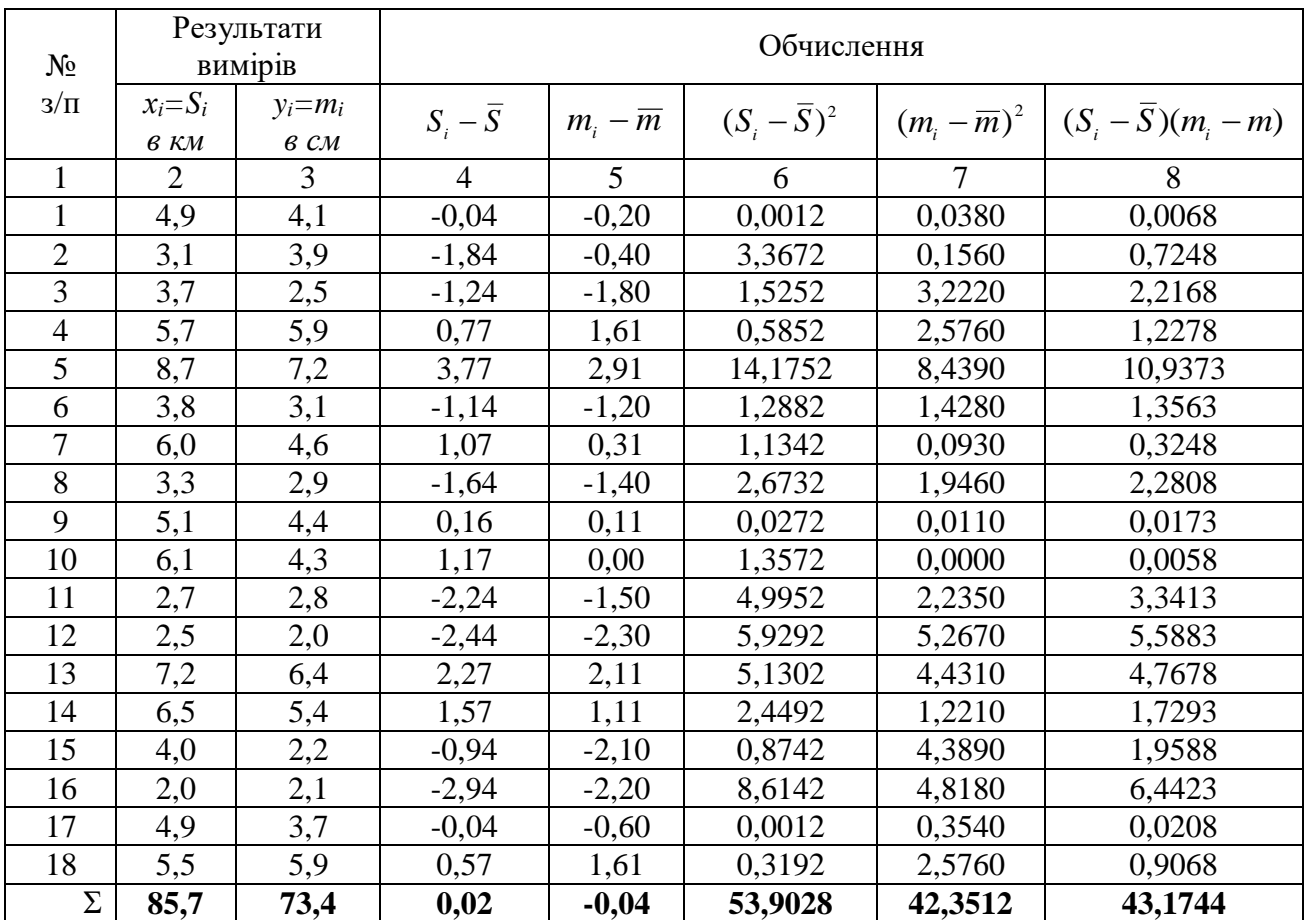

1. Зображують на графіку результати спостережень, щоб пересвідчитись у тому, що існує прямолінійна залежність між величинами *S* та *m*.

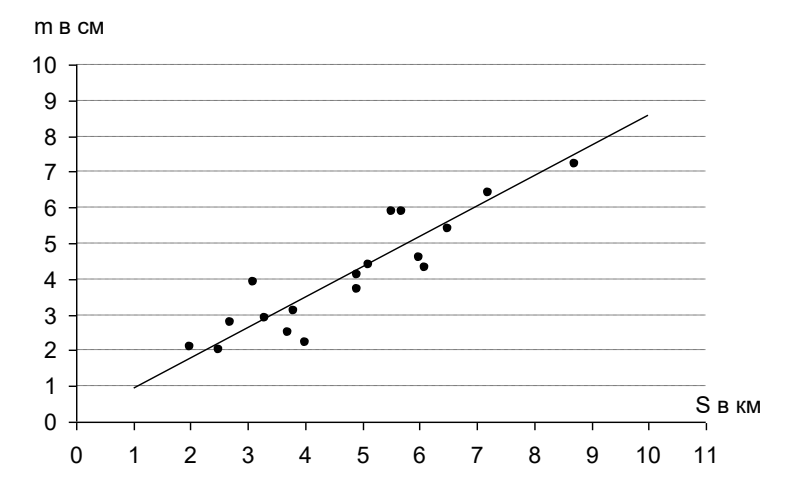

Розташування точок на графіку підтверджує наявність кореляції між виміряними довжинами ліній та їх похибками. Зі збільшенням довжин ліній похибки збільшуються.

2. За формулами (8.2), (8.3) і (8.4) обчислюємо середньовибіркові значення величин *S* і *m,* їх середньоквадратичні відхилення та емпіричний коефіцієнт кореляції:

$$
\overline{S} = \frac{85,7}{18} = 4,76\kappa\omega, \ \overline{m} = \frac{73,4}{18} = 4,08\kappa\omega,
$$

$$
s_s = \sqrt{\frac{53,9028}{17}} = 1,78, \quad s_m = \sqrt{\frac{42,3512}{17}} = 1,59,
$$

$$
r = \frac{43,1744}{17 \cdot 1,78 \cdot 1,59} = 0,90.
$$

3. Оцінюють надійність отриманого коефіцієнта кореляції з допомогою критерію Фішера (додаток 7). Отриманому коефіцієнту кореляції відповідає значення функції Фішера <sub>z<sub>0</sub>=1,472.</sub>

3 таблиці функції Лапласа (додаток 2) за аргументом  $\frac{p}{2}$ =0,45 знаходять параметр нормального розподілу *t=*1,645.

Будують за формулою (8.4) довірчий інтервал для функції *z*:

$$
1,047 \le z \le 1,897
$$
.

За таблицею функції Фішера знаходимо довірчий інтервал для статистичного значення коефіцієнта кореляції (8.5):

$$
0.78\leq r\leq 0.96.
$$

Оскільки нерівність (8.6) виконується ( 0,96 0,78 0,90 ), то із заданою ймовірністю *р*=0,90 можна стверджувати, що між довжинами ліній, які виміряні світловіддалеміром, та їх похибками існує прямолінійний кореляційний зв'язок.

4. Складають рівняння регресії *m* на *S*:

$$
m = \rho_{m,S} S + (\overline{m} - \rho_{m,S} \overline{S}),
$$
  
ae
$$
\rho_{m,S} = r \frac{s_m}{s_S} = 0.90 \frac{1.59}{1.78} = 0.80,
$$

Рівняння регресії *m* на *S* у числовому виді:

$$
m = 0,80S + 0,27.
$$

Рівняння регресії дозволяє прогнозувати похибку вимірювання лінії від її довжини.

Рівняння регресії *S* на *m* не має змісту; оскільки за похибками не визначають довжини ліній.

5. Наносять отримане рівняння регресії на графік залежності похибок лінії від їх довжини.

#### *Завдання.*

*Світловіддалеміром виконані вимірювання 20-ти довжин ліній S та визначені їх похибки m.* 

*1. Представити графічно залежність між величинами S та m.*

*2. Обчислити коефіцієнт кореляції між величинами S та m та встановити наявність прямолінійного кореляційного зв'язку з імовірністю р.*

*3. Скласти рівняння регресії m на S і показати його на графіку.* 

*Вихідні дані.*

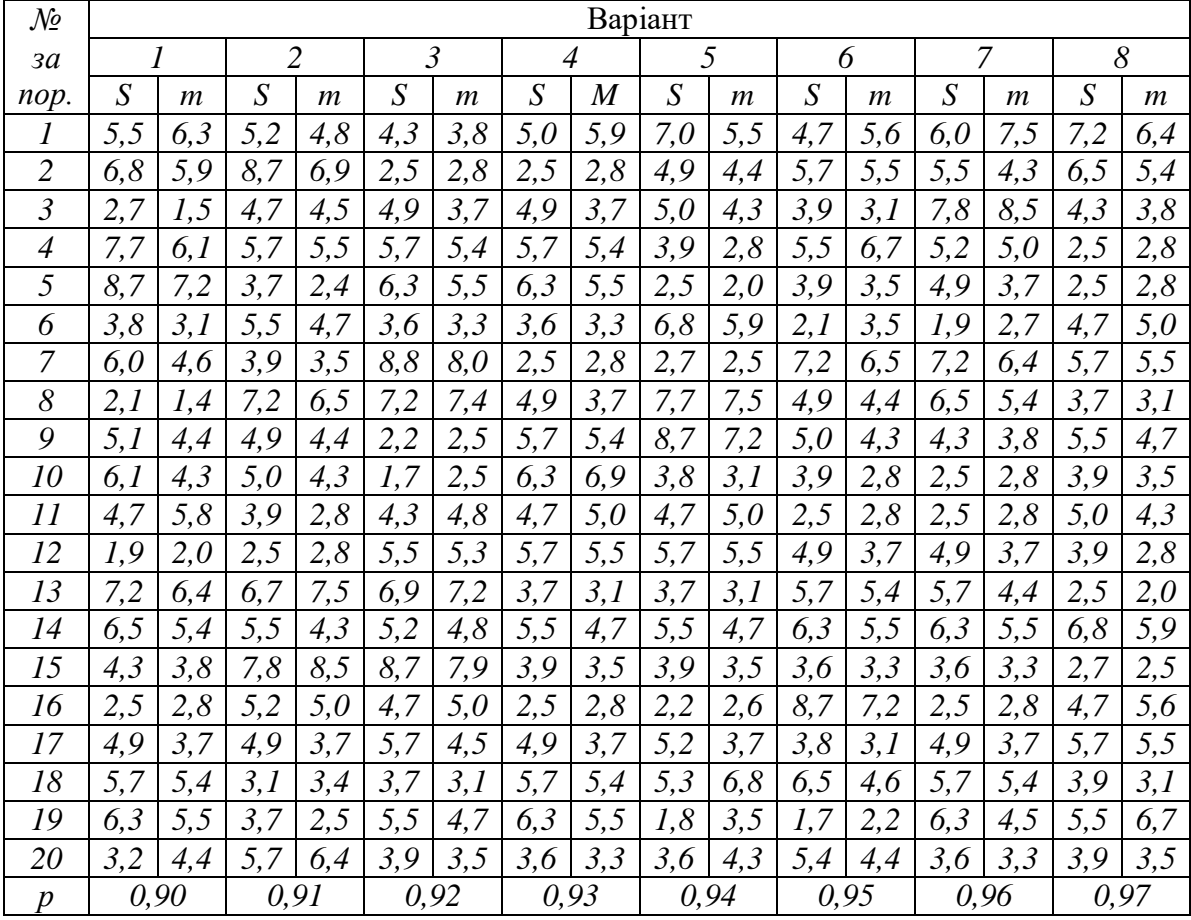

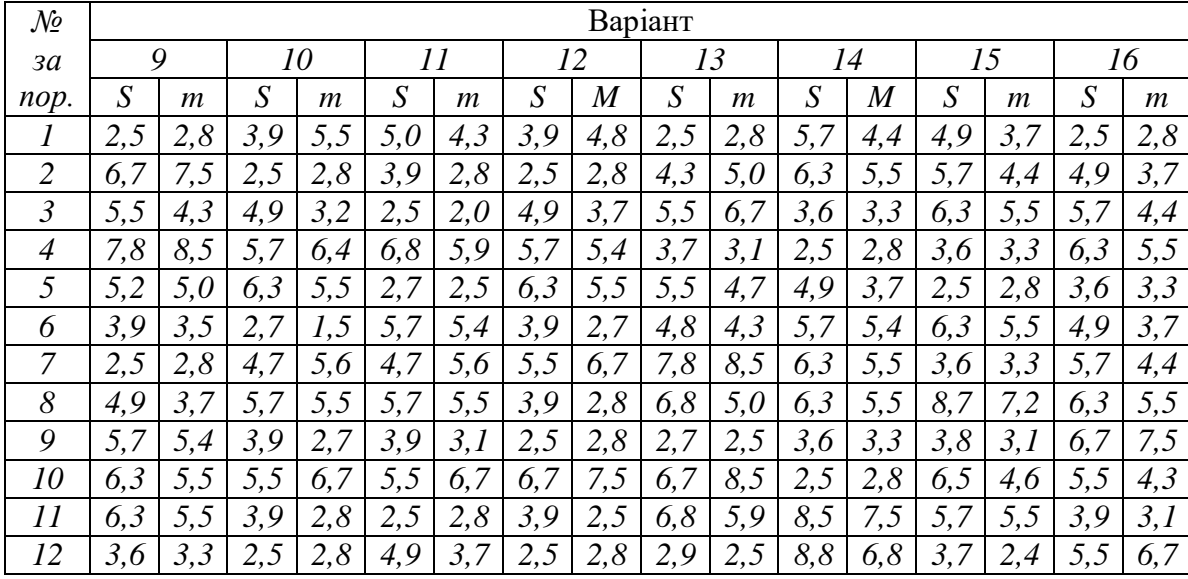

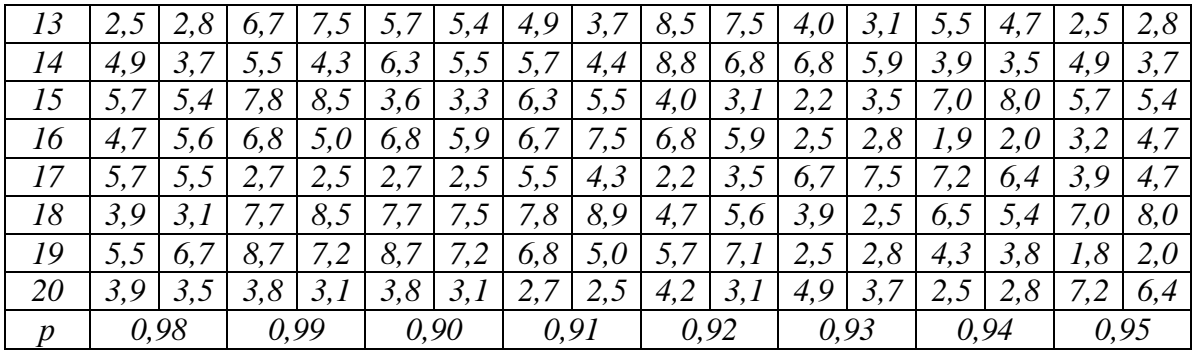

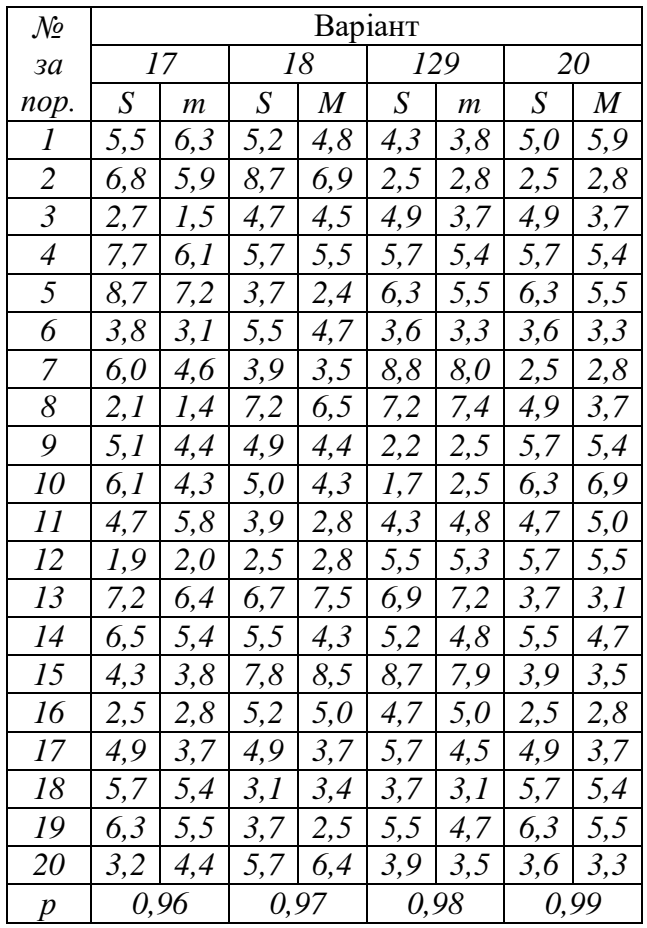

# **ЕЛЕМЕНТИ ТЕОРІЇ ПОХИБОК**

### **ЛАБОРАТОРНА РОБОТА №7**

# **ОЦІНКА ТОЧНОСТІ ФУНКЦІЇ НЕЗАЛЕЖНО ВИМІРЯНИХ АРГУМЕНТІВ.**

Часто трапляються випадки, коли шукана величина не може бути виміряна безпосередньо і її доводиться визначати посередньо – шляхом обчислень як функцію безпосередньо виміряних аргументів. Оскільки, кожен вимір супроводжується неминучими похибками, то і значення функції виміряних величин буде отримано з деякою похибкою.

Нехай дано функцію  $F = f(x, y, \ldots, z)$ , де аргументи функції є відомі із середніми квадратичними похибками (СКП)  $m_x, m_y, ..., m_z$ . Якщо величини *x*, *y*,..., *z* незалежні, то СКП функції *F* знаходиться за формулою:

$$
m_F = \pm \sqrt{\left(\frac{\partial f}{\partial x}\right)_0^2 m_{x}^2 + \left(\frac{\partial f}{\partial y}\right)_0^2 m_{y}^2 + \dots + \left(\frac{\partial f}{\partial z}\right)_0^2 m_{z}^2},
$$
\n(9.1)

де  $\int_0$ I  $\left(\frac{\partial f}{\partial x}\right)^2$ l ſ д д *x f* ,  $\int_0$  $\backslash$  $\overline{\phantom{a}}$ l ſ д д *y f* ,…,  $\int_0$ I  $\left(\frac{\partial f}{\partial x}\right)$ l ſ õ д *z*  $\left(\frac{f}{f}\right)$  - часткові похідні функції *f* за аргументами

*x*, *y*,..., *z* .

Застосуємо загальну формулу (9.1) для найпростіших функцій, які часто зустрічаються в геодезії.

1. Якщо між невідомою величиною *f* та виміряною величиною *х* із СКП  $m<sub>x</sub>$  існує лінійна залежність  $f = kx$ , де  $k$  – постійна величина, то СКП функції *mf* обчислюється за формулою:

$$
m_f = \pm k m_x \tag{9.1}
$$

Приклад 1. Лінія довжиною *S*=225,00м виміряна 50-ти метровою сталевою стрічкою із СКП одного укладення *<sup>m</sup><sup>l</sup>* =2см. Знайти СКП виміряної довжини лінії  $m<sub>s</sub>$ .

Для вимірювання довжини лінії потрібно 4,5 укладень стрічки (*k*=4,5).  $m_{_S} = \pm km_{_l} = \pm 4,5\cdot 2$ см =  $\pm 9$ см.

2. Якщо дано функцію  $f = x \pm y$ , то

$$
m_f = \pm \sqrt{m_x^2 + m_y^2}
$$
 (9.2)

Приклад 2. СКП одного відліку по нівелірній рейці *m*<sub>a</sub>=1мм. Знайти СКП одного перевищення *<sup>m</sup><sup>h</sup>* .

Перевищення між двома точками знаходять як різницю відліків по задній  $a$  та передній  $b$  рейкам :  $h = a - b$ .

$$
m_h = \pm \sqrt{m_a^2 + m_b^2} = \pm m_a \sqrt{2} = \pm 1,4
$$
 *MM*, оскільки при нівелюванні  $m_a = m_b$ .

3. Якщо дано лінійну функцію  $f = a_1 x_1 \pm a_2 x_2 \pm ... \pm a_n x_n$ , то

$$
m_f = \pm \sqrt{a_1^2 m_1^2 + a_2^2 m_2^2 + \dots + a_n^2 m_n^2}
$$
 (9.3)

Якщо при цьому аргументи є рівноточні, тобто  $m_1 = m_2 = ... = m_n = m$ , то формула (3.11) прийме вид:

$$
m_f = \pm m \sqrt{a_1^2 + a_2^2 + \dots + a_n^2} = \pm m \sqrt{[a]}
$$
 (9.4)

Приклад 3. В трикутнику точність вимірювання одного кута  $m_{\alpha} = 1$ ",5, а двох інших -  $m_{\beta}$  = 2",0. Знайти СКП суми кутів трикутника  $m_{\Sigma}$ .

$$
m_{\Sigma} = \pm \sqrt{m_{\alpha}^2 + 2^2 m_{\beta}^2} = \pm \sqrt{1.5^2 + 4 \cdot 2.0^2} = \pm 4.3''.
$$

4. Якщо функція  $f$  є середнім арифметичним з аргументів  $x_1, x_2, ..., x_n$ , тобто *n x n x n x n*  $f = \frac{x_1 + x_2 + ... + x_n}{x_1 + x_2 + ... + x_n}$ , то СКП середнього з n вимірів дорівнює:

$$
m_f = \pm \frac{1}{n} \sqrt{m_1^2 + m_2^2 + \dots + m_n^2} \ . \tag{9.5}
$$

Якщо виміри рівноточні, тобто  $m_1 = m_2 = ... = m_n = m$ , то отримують дуже важливу в теорії похибок формулу для визначення СКП середнього арифметичного з ряду рівноточних вимірів однієї величини:

$$
m_f = M = \frac{m}{\sqrt{n}}\tag{9.6}
$$

Приклад 4. На пункті тріангуляції здійснено 12 прийомів вимірювання горизонтального кута між суміжними пунктами з точністю  $m_a = 1",0$ . Знайти СКП середнього значення кута.

$$
M = \pm \frac{m_{\alpha}}{\sqrt{n}} = \pm \frac{1.0}{\sqrt{12}} = \pm 0,129.
$$

Приклад 5. Виміряно похилу лінію довжиною  $S = 4365,12m$  і кут її нахилу  $v = 2^{\circ}30.5'$  із СКП відповідно  $m_s = 0.12m$  і  $m_v = 1.5'$ . Обчислити горизонтальне прокладення лінії  $D$  і його похибку  $m_{\rho}$ .

Горизонтальне прокладення лінії обчислюють за формулою:

 $D = S \cdot \cos v = 4365,12 \cdot \cos 2^{\circ}30,5' = 4360,94 \text{ m}.$ 

Для знаходження СКП вирахуваного *D* використовуємо формулу (9.1):

$$
m_D^2 = \left(\frac{\partial D}{\partial S}\right)^2 m_S^2 + \left(\frac{\partial D}{\partial V}\right)^2 \frac{m_v^2}{\rho'^2} \tag{9.7}
$$

У випадку, якщо у виразі зустрічається комбінація лінійних і кутових вимірів необхідно кутові подати у радіанах. Для цього потрібно величину у кутовій мірі розділити на число одиниць кутової міри в одному радіані. При цьому їхні степені мають збігатись. Саме тому, у другому доданку формули (9.7) похибка кута  $m_{\nu}$ , яка виражена у мінутах розділена на  $\rho'$  - число радіан в  $1'$  ( $\rho' \approx 3438'$ ).

Знаходимо часткові похідні:

*.*

$$
\frac{\partial D}{\partial S} = \cos \nu \,, \qquad \qquad \frac{\partial D}{\partial \nu} = -S \sin \nu \tag{9.8}
$$

З урахуванням (9.8) формула (9.7) прийме остаточний загальний вид:

$$
m_D^2 = \cos^2 \nu \cdot m_S^2 + S^2 \sin^2 \nu \cdot \frac{m_\nu^2}{\rho'}.
$$
 (9.9)

Підставимо числові значення у формулу (9.9):

$$
m_D^2 = \cos^2(2^{\circ}30.5') \cdot 0.12^2 + 4365.12^2 \cdot \sin^2(2^{\circ}30.5') \cdot \frac{1.5^2}{3438^2} = 0.01437 + 0.00695 = 0.02132 \cdot m^2.
$$
  

$$
m_D = \pm 0.15 \cdot m.
$$

Остаточний результат:

$$
D \pm m_D = 4360,94 \pm 0,15M.
$$

Приклад 6.

Знайти вираз для знаходження СКП функції  $y = 5x^2h^3 + \frac{7}{1}$  $y = 5x^2h^3 + \frac{7 \cdot \ln z}{\ln z}$ , якщо відомі похибки аргументів.

Згідно формули (9.1) :

$$
m_y^2 = \left(\frac{\partial y}{\partial x}\right)^2 m_x^2 + \left(\frac{\partial y}{\partial h}\right)^2 m_h^2 + \left(\frac{\partial y}{\partial z}\right)^2 m_z^2 + \left(\frac{\partial y}{\partial t}\right)^2 m_t^2.
$$

Часткові похідні по кожному аргументу:

 $10xh<sup>3</sup>$ *x*  $\frac{\partial y}{\partial x} =$  $\frac{\partial y}{\partial x} = 10xh^3$ ;  $\frac{\partial y}{\partial y} = 15x^2h^2$ *h oy*<br>Əh =  $\frac{\partial y}{\partial h} = 15x^2h^2; \quad \frac{\partial y}{\partial z} = \frac{7}{zt}$  $\frac{\partial y}{\partial z} = \frac{7}{z}$  $\frac{\partial y}{\partial z} = \frac{7}{4}$ ;  $\frac{\partial y}{\partial z} = -\frac{7 \ln 2}{4}$ 7ln *t z t*  $\frac{\partial y}{\partial t} = \frac{\partial y}{\partial z} = -\frac{7 \ln z}{2}.$ 

Остаточний вираз для оцінки точності функції у:

$$
m_{y} = \pm \sqrt{100x^2h^6m_x^2 + 225x^4h^4m_h^2 + \frac{49}{z^2t^2}m_z^2 + \frac{49(\ln z)^2}{t^4}m_t^2}.
$$

*Завдання 1. В трикутнику виміряно два кути β<sup>1</sup> і β2 із середніми*   $\kappa$ вадратичними похибками відповідно т $_{\beta_1}$  і т $_{\beta_2}$  . Знайти СКП кута  $\beta_3$  т $_{\beta_3}$  .

*Завдання 2. Знайти прирости координат Δx і Δy між двома точками , а також їх СКП*  $m_{\Delta x}$  *і*  $m_{\Delta y}$ *, якщо відома відстань S, дирекційний кут*  $\alpha$  *ma похибки їх визначення m<sup>s</sup> і mα.*

*Завдання 3. Визначити перевищення h і його СКП m<sup>h</sup> , якщо відомі* горизонтальна відстань S, кут нахилу v та їх похибки m<sub>s</sub> і m<sub>v</sub>.

*Завдання 4 і 5. Знайти вирази для знаходження СКП функцій, якщо відомі похибки аргументів.*

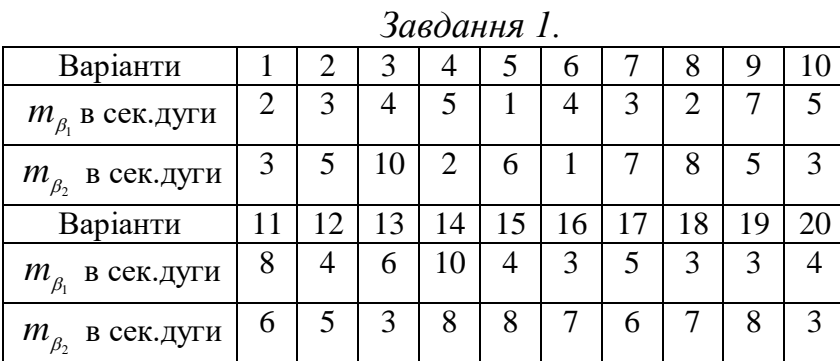

*Вихідні дані.*

Варіанти | 1 | 2 | 3 | 4 | 5 | 6 | 7 *S* в м | 395,50 | 420,15 | 357,07 | 560,22 | 278,74 | 519,75 | 330,46 *α* 15º 27',5 47º 48',3 65º 53'2 20º 45',1 88º 00',7 79º 47',5 54º 33',0 *m*<sub>*s*</sub> в м | 0,15 | 0,24 | 0,33 | 0,30 | 0,22 | 0,14 | 0,18  $m_{\alpha}$  в мінутах | 2,2  $\boxed{2,5}$   $\boxed{1,5}$   $\boxed{2,0}$   $\boxed{2,5}$   $\boxed{3,1}$   $\boxed{2,8}$ Варіанти *8 9 10 11 12 13 14 S* в м | 251,75 | 369,30 | 378,31 | 483,54 | 371,67 | 284,43 | 351,17 *α*  $\begin{bmatrix} 65^\circ & 46' \\ 5 \end{bmatrix}$  72° 07',2 80° 30',7 63° 17',3 55° 27',5 58° 19',8 72° 07',2 *m*<sub>*s*</sub> в м | 0,24 | 0,16 | 0,19 | 0,20 | 0,33 | 0,24 | 0,22  $m_{\alpha}$  в мінутах  $\begin{array}{|c|c|c|c|c|c|c|c|c|} \hline 4,5 & 4,0 & 3,5 & 3,0 & 2,5 & 2,0 & 2,7 \ \hline \end{array}$ Варіанти | 15 | 16 | 17 | 18 | 19 | 20 *S* в м | 378,87 | 276,50 | 417,68 | 390,32 | 408,55 | 260,01 *α* в градусах 52° 42',3 48° 47',2 44° 05',7 53° 37',8 61° 07',2 50° 00',8 *m*<sub>*s*</sub> в м | 0,20 | 0,17 | 0,23 | 0,27 | 0,30 | 0,12 *m*<sub>*α*</sub> в мінутах 3,3 3,2 3,4 2,2 2,4 1,8

### *Завдання 2.*

#### *Завдання 3.*

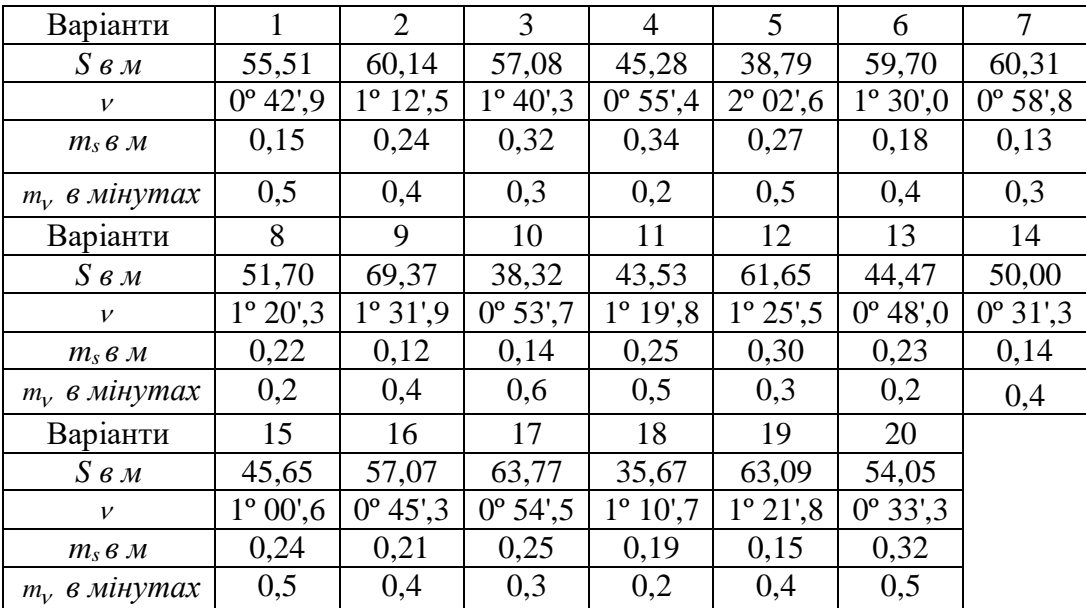

*Завдання 4 і 5.*

| Bap. | Завдання 4                                                 | Завдання 5               | Bap. | Завдання 4                                                              | Завдання 5                        |
|------|------------------------------------------------------------|--------------------------|------|-------------------------------------------------------------------------|-----------------------------------|
|      | $y = 2x - \frac{3}{2}h + 8z$                               | $f = \sin x \cdot ctg y$ |      | 11 $y = 4x^4 - 2hz$                                                     | $f = 5\sin x + e^y$               |
|      | 2 $y = \frac{xh}{zt}$                                      | $f = \sin x \cdot tg y$  |      | 12 $y = \frac{2}{5}x^2 + h + \frac{1}{2}z^3$ $f = \frac{7}{x} - 3\ln y$ |                                   |
|      | $\int \sqrt{y} = \frac{2x^2h}{3z}$                         | $f = 2ctg x \cdot e^y$   |      | 13 $y = 2x^2 + \frac{4}{5}h^3 - 4z^3$ $f = \sin x \sin y$               |                                   |
|      | 4 $y = 3x^2 - h + \frac{3}{4}z^3$ $f = 3 \ln x \cdot tg$ y |                          |      | $14 \overline{)y} = \frac{3x^2h}{4z}$                                   | $\int f = \frac{2}{3}x^2 - ctg y$ |

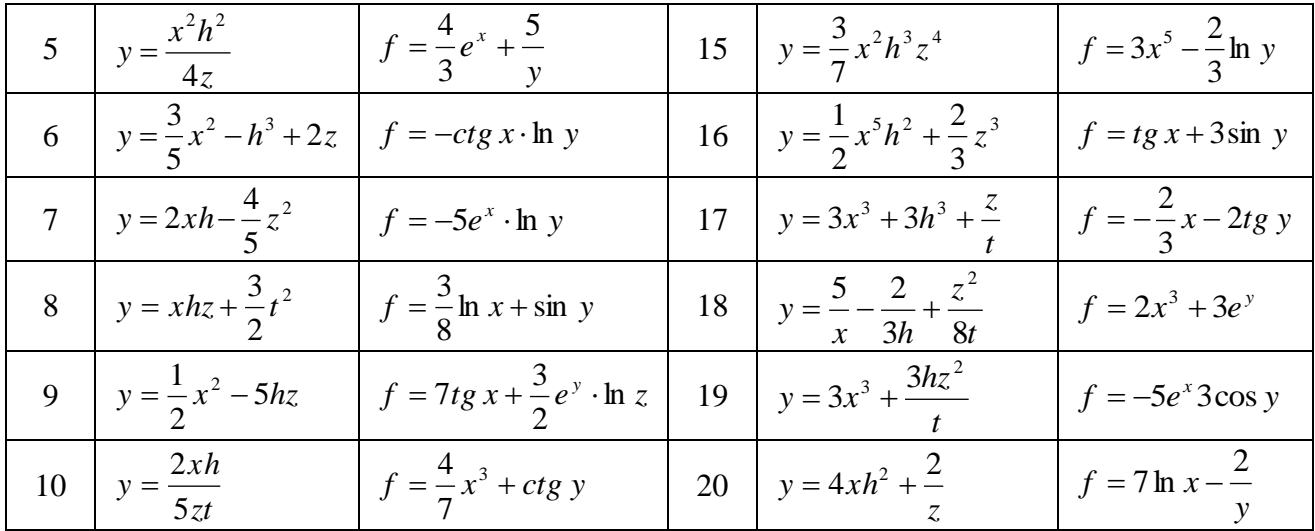

#### **ЛАБОРАТОРНА РОБОТА №8**

### **МАТЕМАТИЧНЕ ОПРАЦЮВАННЯ РЕЗУЛЬТАТІВ РІВНОТОЧНИХ ВИМІРЮВАНЬ**

Виміри, які виконані за однакових умов: інструментами однакової точності, одним і тим же методом, спостерігачами однакової кваліфікації, за приблизно однакових зовнішніх умов тощо називаються *рівноточними*. При рівноточних вимірах СКП одного виміру є однаковою. При опрацюванні ряду рівноточних вимірів однієї величини необхідно:

- визначити надійне (найімовірніше) значення виміряної величини;

- обчислити СКП одного виміру, яка характеризує точність вимірів за даних умов;

- визначити СКП надійного (середньоарифметичного) значення з ряду виміряних величин.

**Порядок опрацювання ряду рівноточних вимірів однієї величини**  $l_1, l_2, ..., l_n$ , якщо її істинне значення є невідоме наступний.

1. Визначення надійного значення виміряної величини L<sub>0</sub>, яким буде середнє арифметичне з усіх *n* значень ряду:

$$
L_0 = \frac{[l]}{n} \quad . \tag{10.1}
$$

при великій кількості вимірів, надійне значення виміряної величини зручно знаходити за формулою:

$$
L_0 = l_0 + \frac{[\varepsilon]}{n},\tag{10.2}
$$

де  $l_0$ - наближення значення виміряної величини (часто за  $l_0$  приймають найменше значення з досліджуваного ряду спостережень);

 $\varepsilon_i$ - відхилення виміряних величин від наближеного:

$$
\varepsilon_i = l_i - l_0. \tag{10.3}
$$

2. Обчислення СКП одного виміру за формулою Бесселя:

$$
m = \pm \sqrt{\frac{[\delta^2]}{n-1}} \tag{10.4}
$$

де  $\delta$  - надійні похибки вимірів, які знаходять як різниці між виміряними величинами і їх надійним значенням:

$$
\delta_i = l_i - L_0. \tag{10.5}
$$

Контроль визначення середньоквадратичної похибки здійснюють за формулою Петерcа:

$$
m \approx \pm \frac{1,25}{n - 0.5} [\delta] \tag{10.6}
$$

Для контролю обчислень використовують такі співвідношення:

$$
[\delta] = 0, \tag{10.7}
$$

$$
[\delta^2] = [\delta \cdot \varepsilon] \tag{10.8}
$$

$$
[\delta^2] = [\varepsilon^2] - \frac{[\varepsilon]^2}{n} \,. \tag{10.9}
$$

3. Визначення СКП надійного (середнього арифметичного) значення виміряної величини *M* :

$$
M = \pm \sqrt{\frac{[\delta^2]}{n(n-1)}} = \pm \frac{m}{\sqrt{n}} \quad . \tag{10.10}
$$

Остаточний результат опрацювання ряду рівноточних вимірів представляють у вигляді  $L_0 \pm M$ .

Приклад. З однаковою точністю світловіддалеміром виміряно 8 значень довжини лінії між двома точками. Отримати надійне значення довжини лінії та оцінити її точність.

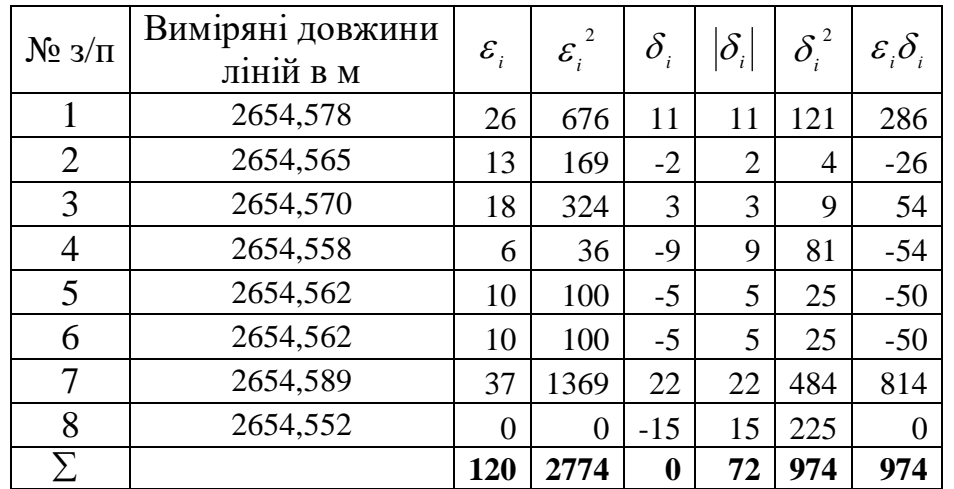

1. Обчислення надійного значення виміряної довжини лінії.

$$
l_0 = 2654,552
$$
  
\n
$$
\frac{[\varepsilon]}{n} = \frac{121}{8} = 15,0
$$
  
\n
$$
L_0 = 2654,5670 \text{M}.
$$

2.Визначення СКП одного виміру.

$$
m = \pm \sqrt{\frac{974}{7}} = \pm 11,8 \text{mm}.
$$

Контролі обчислень:

$$
[\delta^2] = [\delta \cdot \varepsilon] = 974 ;
$$
  
\n
$$
[\delta^2] = [\varepsilon^2] - \frac{[\varepsilon]^2}{n} = 2774 - \frac{14400}{8} = 974,
$$
  
\n
$$
m \approx \pm \frac{1,25}{7,5} \cdot 72 = \pm 12,0 \text{mm}.
$$

3. Вирахування СКП надійного значення:

$$
M = \pm \frac{11.8}{\sqrt{8}} = \pm 4.2 \text{mm}.
$$

Остаточний результат математичного опрацювання ряду рівноточних вимірів довжини лінії:

$$
L_0 = 2654{,}5670 \pm 0{,}0042M.
$$

### *Завдання.*

*Вирахувати надійне значення горизонтального кута та оцінити його точність з ряду рівноточних вимірів.*

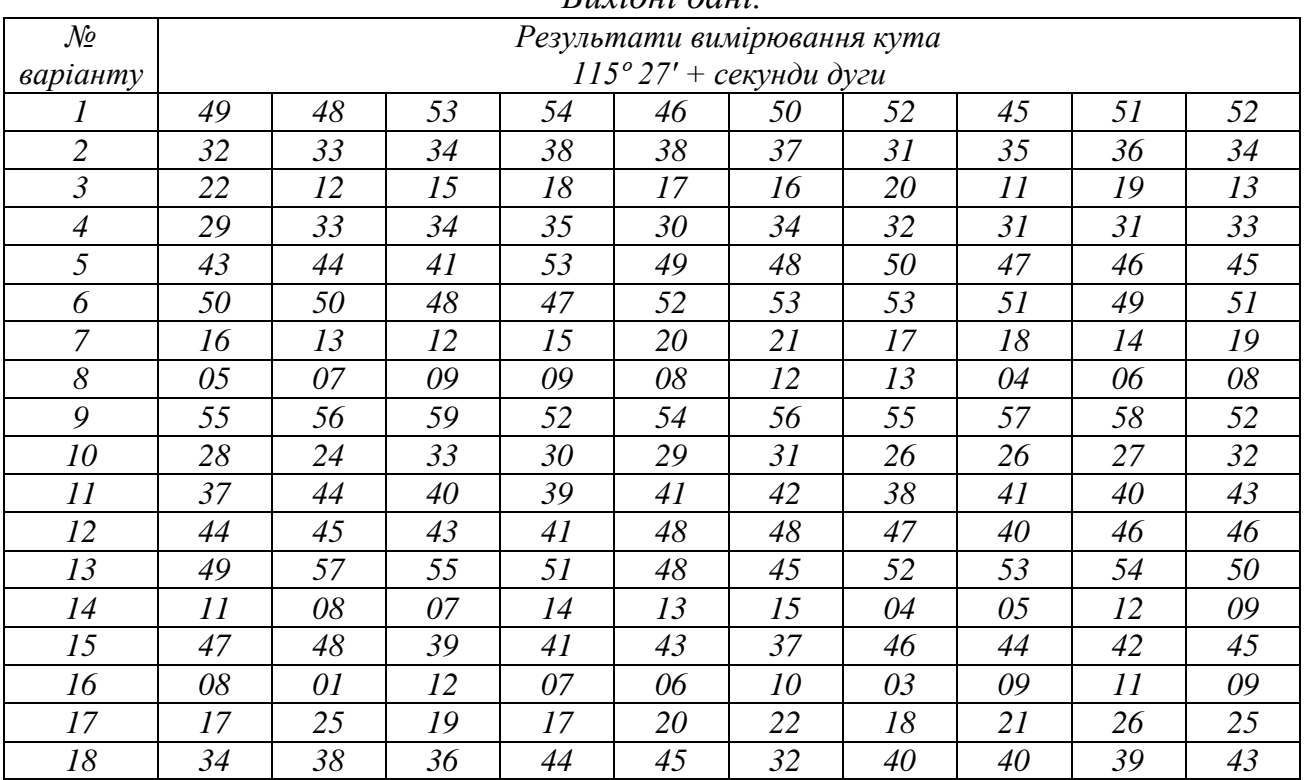

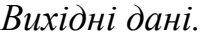

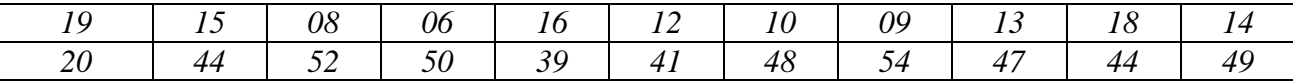

### **ЛАБОРАТОРНА РОБОТА №9**

### **МАТЕМАТИЧНЕ ОПРАЦЮВАННЯ РЕЗУЛЬТАТІВ ПАРНИХ РІВНОТОЧНИХ ВИМІРІВ**

В геодезичній практиці часто здійснюють подвійні спостереження однорідних величин: довжин ліній, кутів, перевищень. Якщо подвійні спостереження є рівноточними, то надійним (найімовірнішим) значенням виміряної величини буде середнє арифметичне з двох вимірів. Похибку парних вимірів визначають наступним чином.

Нехай є два ряди рівноточних вимірів деякої однорідної величини:  $l'_1, l'_2, ..., l'_n$  і  $l''_1, l''_2, ..., l''_n$ , де *n* – довжина ряду парних вимірів.

1. Знаходимо різниці *i d* кожної пари вимірів:

$$
d_i = l'_i - l''_i \tag{11.1}
$$

2. Якби всі виміри були виконані абсолютно точно, то кожна з різниць *i d* дорівнювала б нулю. Але виміри завжди супроводжують похибки. Якщо різниці  $d_i$  виникають за рахунок випадкових похибок, то їх сума повинна бути близькою до нуля (при  $n \rightarrow \infty$ ,  $[d_i] = 0$ ). Якщо ж, різниці парних вимірів містять і систематичні похибки, то перед тим, як здійснювати оцінку точності, їх потрібно виключити.

Критерієм наявності чи відсутності систематичних похибок у різницях *i d* є така нерівность:

$$
[d] \le 0.25 \cdot [d] \tag{11.2}
$$

Якщо нерівність (11.2) виконується, то вважають, що систематичні похибки відсутні, якщо ні – присутні.

Якщо систематичні похибки відсутні, то різниці  $d_i$  є істинними похибками і подальше опрацювання результатів спостережень виконують таким чином.

3.1. Знаходять СКП однієї різниці за формулою Гаусса:

$$
m_d = \pm \sqrt{\frac{[d^2]}{n}} \tag{11.3}
$$

4.1. СКП одного виміру згідно формули (9.2):

$$
m = \pm \frac{m_d}{\sqrt{2}} = \pm \sqrt{\frac{[d^2]}{2n}},
$$
\n(11.4)

а СКП надійного (середньоарифметичного) значення за формулою (9.6):

$$
m_{cep.} = \pm \frac{m}{\sqrt{2}} = \pm \frac{m_d}{2} \,. \tag{11.5}
$$

Якщо ж результати спостережень спотворені систематичними похибками, тобто нерівність (11.2) не виконується, то подальше математичне опрацювання результатів парних спостережень здійснюють таким чином.

3.2. Знаходять величину систематичного впливу у кожну з різниць парних вимірів 0 *d* . При цьому вважають, що величина систематичного впливу у кожній із різниць *i d* є однаковою:

$$
d_0 = \frac{[d]}{n}.\tag{11.6}
$$

4.2. Вилучають величину систематичного впливу з кожної із різниць парних вимірів:

$$
\Delta d_i = d_i - d_0. \tag{11.7}
$$

Контроль:  $[\Delta d_i] = 0$ .

5.2. Оскільки  $d_0$  є середнім арифметичним із різниць  $d_i$ , то величини  $\Delta d_i$ можна вважати надійними похибками і для визначення СКП однієї виправленої різниці використовують формулу Бесселя:

$$
m_{\Delta d} = \pm \sqrt{\frac{[\Delta d^2]}{n-1}} \quad . \tag{11.8}
$$

6.2. Знаходять СКП одного виміру за формулою:

$$
m = \pm \frac{m_{\Delta d}}{\sqrt{2}} = \pm \sqrt{\frac{[\Delta d^2]}{2(n-1)}},
$$
\n(11.9)

а точність надійного значення з кожної пари подвійних вимірів:

$$
m_{cep.} = \pm \frac{m_{\Delta d}}{2} = \pm \frac{m}{\sqrt{2}}.
$$
 (11.10)

Приклад. Горизонтальні кути на кожному з восьми пунктів вимірювались при КЛ і КП з однією точністю.

1. Встановити наявність чи відсутність систематичних похибок. В разі їх наявності вилучити зі спостережень.

2. Знайти СКП вимірювання кута одним півприйомом (КЛ або КП), СКП середнього з двох півприйомів (середнє з КЛ і КП).

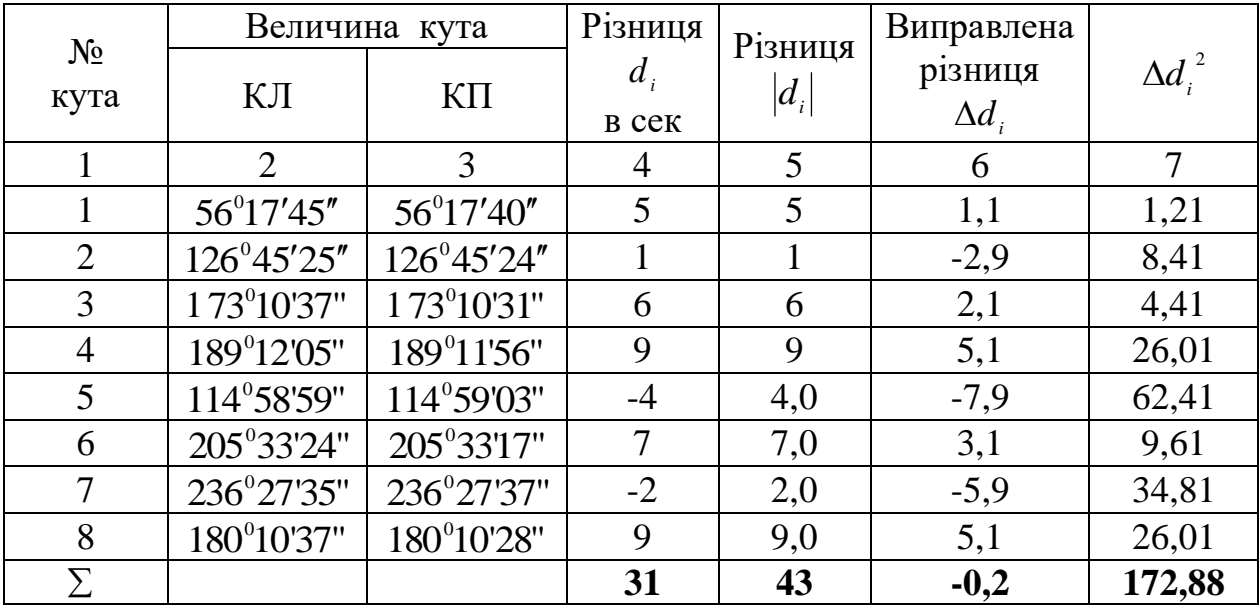

1. Здійснюють перевірку наявності систематичних похибок в різницях  $d_i$ . Згідно нерівності (11.2)

$$
|[d]| = 31 > 0,25 \cdot [|d]| = 0,25 \cdot 43 = 10,8 ,
$$

що свідчить про наявність систематичних похибок, які потрібно вилучити.

2. Знаходять величину систематичного впливу у кожну з різниць парних вимірів  $d_0$ :

$$
d_0 = \frac{[d]}{n} = \frac{31}{8} = 3.9''.
$$

3. Виправляють кожну різницю парних вимірів  $\Delta d_i$  за величину систематичного впливу (графа 6 таблиці).

Контроль:  $[\Delta d_i] = -0.2$  (не дорівнює нулю із-за похибок заокруглень).

4. Вираховують СКП однієї виправленої різниці  $\Delta d_i$  за формулою Бесселя:

$$
m_{\Delta d} = \pm \sqrt{\frac{172,88}{7}} = \pm 5,0''.
$$

5. Знаходять середню квадратичну похибку одного виміру кута з одного півприйома:

$$
m = \pm \frac{5.0}{\sqrt{2}} = \pm 3.5''
$$

і СКП кута з двох півприйомів (середнє значення кута при КЛ і КП):

$$
m_{cep.} = \pm \frac{m_{\Delta d}}{2} = \pm 2.5''.
$$

# *Завдання.*

*Довжини ліній вимірювались у прямому та зворотному напрямках з одноковою точністю. Виконати оцінку точності парних вимірювань. Вихідні дані подані у наведеній нижче таблиці.*

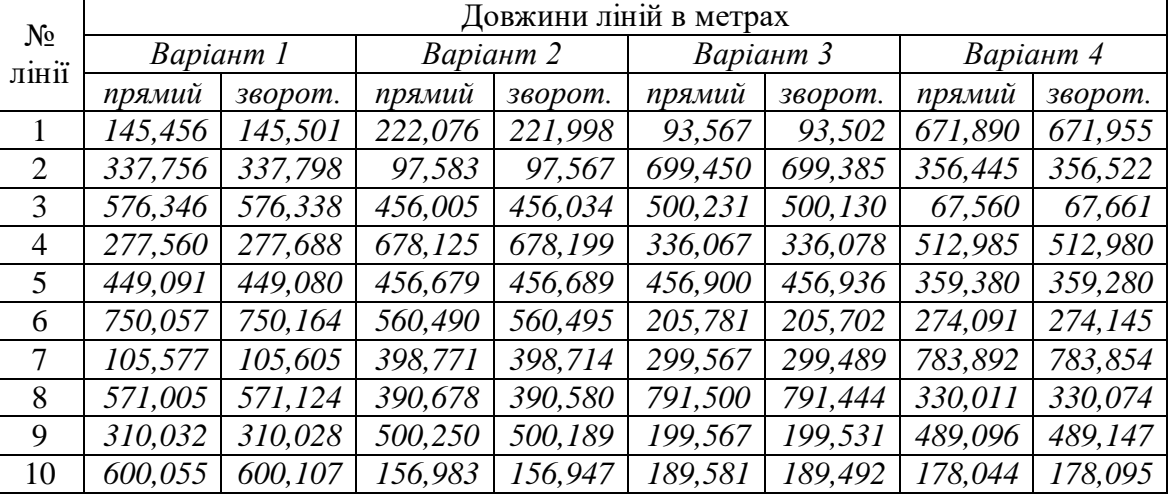

*Вихідні дані*

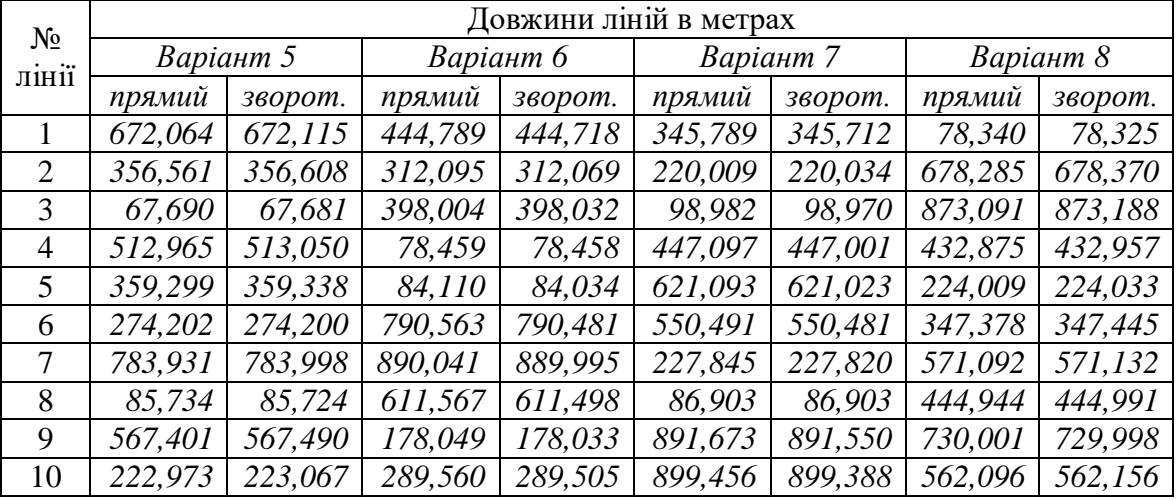

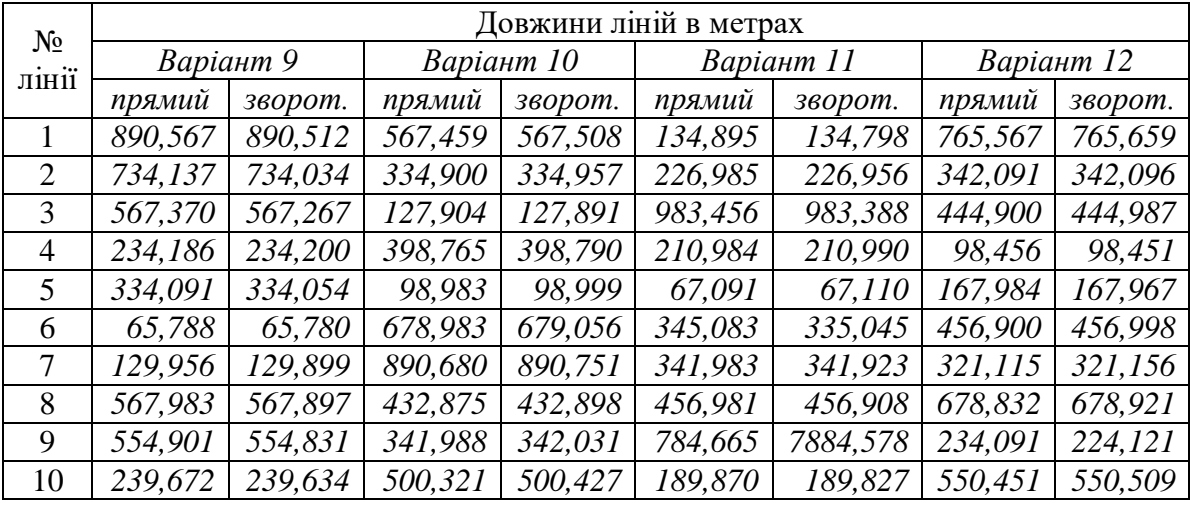

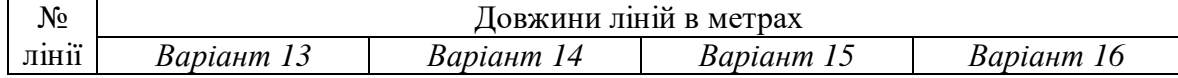

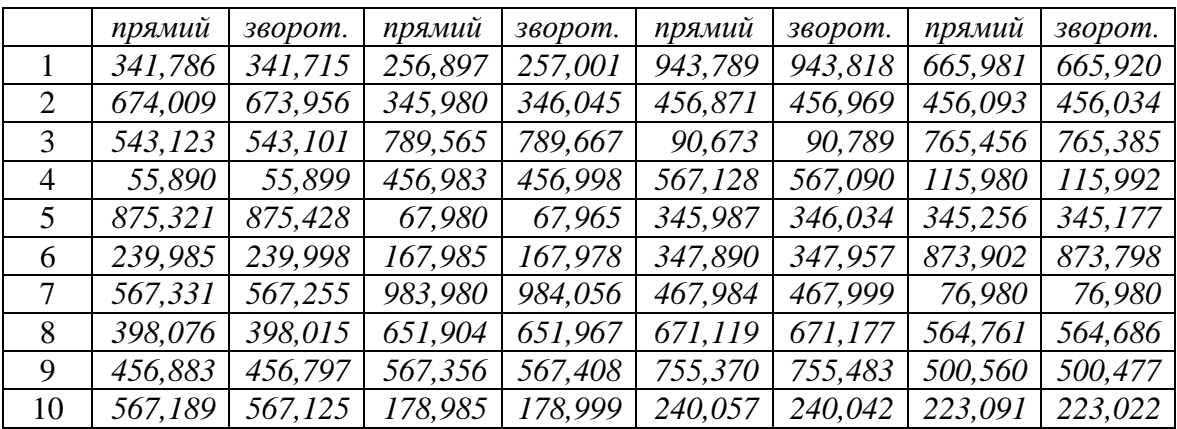

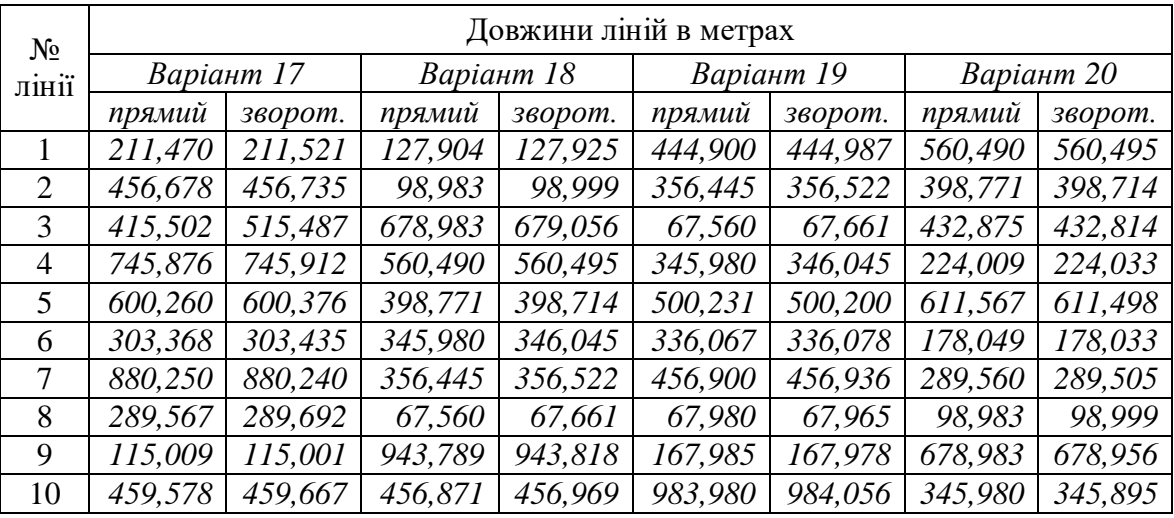

# **ЛАБОРАТОРНА РОБОТА №10**

# **МАТЕМАТИЧНЕ ОПРАЦЮВАННЯ РЕЗУЛЬТАТІВ НЕРІВНОТОЧНИХ ВИМІРЮВАНЬ ОДНІЄЇ ВЕЛИЧИНИ**

Вимірювання однієї або декількох однорідних величин, які виконано при неодиноких умовах (прилади різної точності, різні методи спостережень, спостерігачі різної кваліфікації, неоднакові зовнішні умови) називаються *нерівноточними*. Якість результату нерівноточного вимірювання, міру його надійності визначають величиною, яку називають *вагою* і позначають символом *р*. Чим менша середня квадратична похибка (СКП) результату спостережень, тим він є надійнішим і відтак вага його є більшою. Вагою окремого виміру з ряду нерівноточних вимірів є величина обернено пропорційна середньоквадратичній похибці *mi* цього виміру:

$$
p_i = \frac{\lambda}{m_i^2} \quad , \tag{12.1}
$$

де  $\lambda$ - коефіцієнт пропорційності, який може приймати довільне зручне для обчислень значення.

Якщо невідомі СКП вимірів, то за ваги часто приймають величини обернено пропорційні довжинам виміряних ліній *S*, кількості станцій нівелювання *k* між реперами або довжинам нівелірних ходів *L*:

$$
p_i = \frac{\lambda}{S_i} , \qquad p_i = \frac{\lambda}{k_i} , \qquad p_i = \frac{\lambda}{L_i}
$$
 (12.2)

**Порядок опрацювання ряду нерівноточних вимірів однієї величини**   $l_1, l_2, ..., l_n$  із СКП  $m_1, m_2, ..., m_n$ наступний.

1. Знаходження ваги кожного виміру ряду нерівноточних вимірювань  $p_1, p_2, \ldots, p_n$  за формулою (12.1).

2. Обчислення надійного значення виміряної величини з ряду нерівноточних вимірів, так званого середньовагового L<sub>0</sub>:

$$
L_0 = \frac{[pl]}{[p]}.\tag{12.3}
$$

Зручніше користуватись наведеною нижче формулою, особливо якщо кількість вимірювань *n* достатньо велика:

$$
L_{0} = l_{0} + \frac{[p \cdot \varepsilon]}{[p]}, \qquad (12.4)
$$

де 0 *<sup>l</sup>* - наближене значення виміряної величини за яке, як правило, приймають мінімальне значення виміряної величини;  $\varepsilon_i$ - відхилення виміряних значень від наближеного:

$$
\varepsilon_i = l_i - l_0. \tag{12.5}
$$

3. Визначення відхилень виміряних величини  $l_i$  від надійного  $L_0$ :

$$
\delta_i = l_i - L_0 \tag{12.6}
$$

4. Обчислення СКП одиниці ваги (середньої квадратичної похибки умовного виміру який має вагу, що дорівнює одиниці):

$$
\mu = \pm \sqrt{\frac{[p\delta^2]}{n-1}} \tag{12.7}
$$

де  $\delta_i$ - відхилення виміряних величини від надійного:

5. Контроль виконаних обчислень за формулами:

$$
[p\delta^2] = [p\varepsilon^2] - \frac{[p\varepsilon]^2}{[p]},
$$
\n(12.8)

$$
\mu = \pm \sqrt{\lambda} \,. \tag{12.9}
$$

Контроль за формулою (12.9) виконується лише в тому випадку, якщо похибки нерівноточних вимірів визначені надійно і виміри вільні від систематичного впливу.

6. Знаходження СКП надійного (середньовагового) значення виміряної величини:

$$
M = \pm \frac{\mu}{\sqrt{[\rho]}}\tag{12.10}
$$

Остаточний результат опрацювання ряду нерівноточних вимірів представляють у вигляді  $L_0 \pm M$ .

#### Приклад.

На геодинамічному полігоні різними приладами здійснено повторні вимірювання довжини лінії  $S_i$  із відповідними СКП  $m_i$  (графи 2 і 3 наведеної нижче таблиці). Знайти надійне значення довжини лінії та здійснити її оцінку точності.

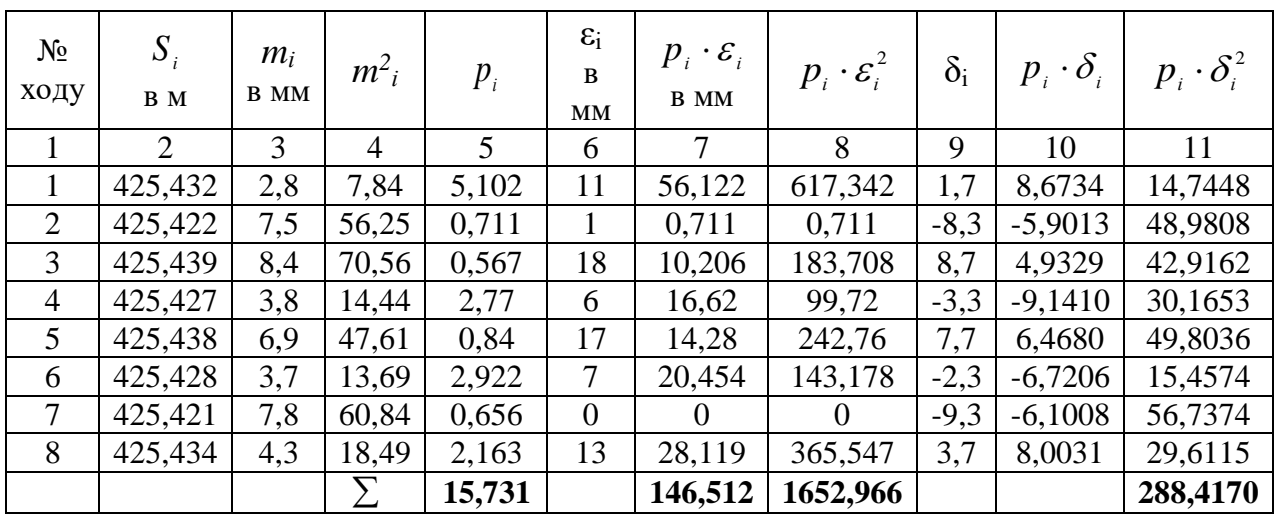

1. Обчислюють вагу кожного виміру за формулою (12.1), приймаючи для зручності обчислень  $\lambda = 40$ .

2. За формулою (12.4) обчислюють надійне (середньовагове) значення довжини лінії S<sub>0</sub>:

$$
S_{0} = 425,421 + \frac{146,512}{15,731} \cdot \frac{1}{1000} = 425,4303 \ldots
$$

3. В графі (9) вираховують відхилення виміряних довжин від надійного.

4. За формулою (12.7) обчислюють СКП одиниці ваги:

$$
\mu = \pm \sqrt{\frac{288,417}{7}} = \pm 6,42 \text{mm}.
$$

5. Здійснюють контроль обчислень за формулами (12.8) і (12.9):

$$
[p\delta^2] = 1652,966 - \frac{146,512^2}{15,731} = 288,414.
$$

$$
\mu \approx \pm \sqrt{40} = \pm 6,3\text{mm}.
$$

6. Обчислюють СКП вирахуваного надійного значення довжини лінії 0 *S* :

$$
M = \pm \frac{6,42}{\sqrt{15,731}} = \pm 1,62 \text{ MW}.
$$

Остаточний результат опрацювання ряду нерівноточних вимірів довжини лінії на геодинамічному полігоні:

 $S = 425,4303 \pm 0,0016$ *мм*.

#### *Завдання.*

*Для визначення висоти вузлової точки А від шести реперів були прокладені нівелірні ходи. Отримані висоти точки за результатами нівелювання кожного із шести ходів, разом з їх СКП представлені у таблиці. Знайти надійне значення висоти точки А та здійснити оцінку її точності. Вихідні дані.* 

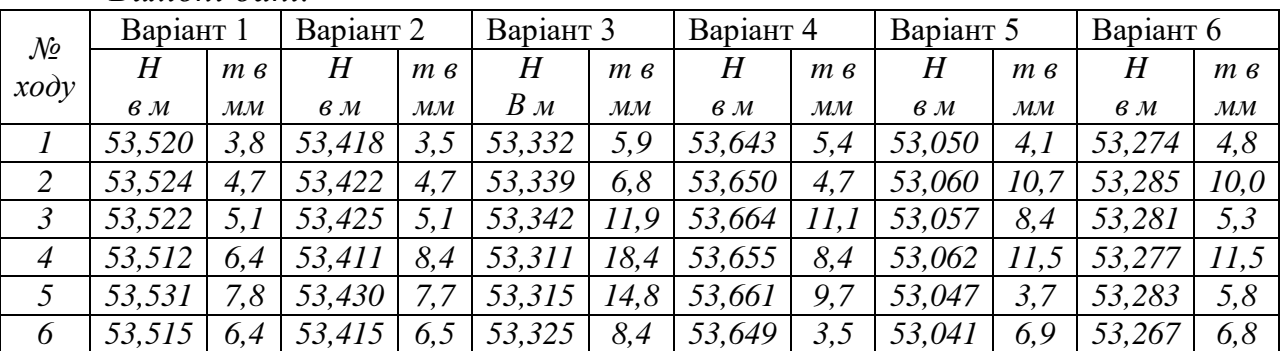

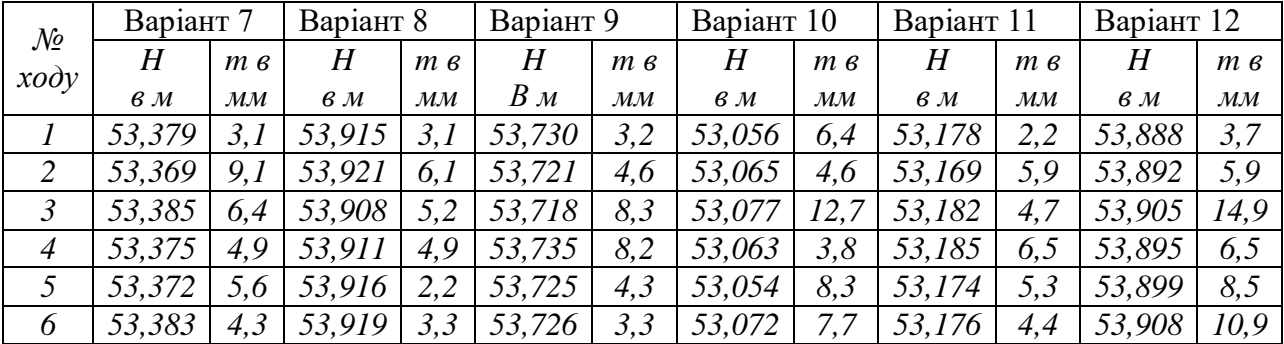

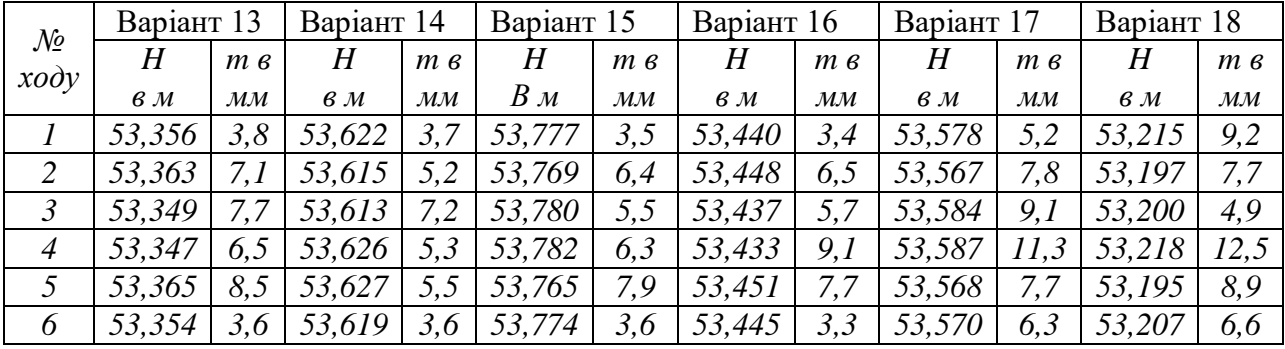

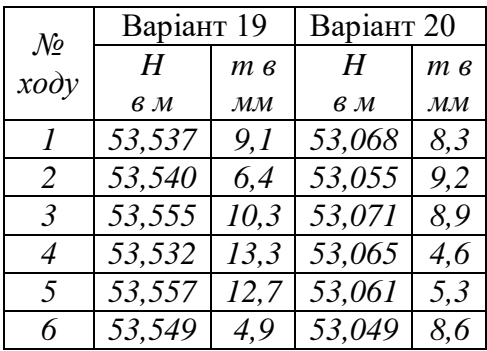

#### **ЛАБОРАТОРНА РОБОТА №11**

# **МАТЕМАТИЧНЕ ОПРАЦЮВАННЯ РЕЗУЛЬТАТІВ ПАРНИХ НЕРІВНОТОЧНИХ ВИМІРЮВАНЬ.**

В геодезичному виробництві часто виконуються подвійні виміри однорідних величин: вимірювання кутів при КЛ і КП, вимірювання довжин у прямому та зворотному напрямках, перевищень між реперами у прямому та зворотному ході. За надійне значення кожної пари подвійних вимірів приймають просте середнє арифметичне з двох вимірів (якщо ваги обох вимірів є однакові), або середнє вагове (якщо ваги кожного виміру пари є різними). Математичне опрацювання парних нерівноточних вимірів, яке дозволяє оцінити точність виконаних спостережень, виконується таким чином.

# **Порядок математичного опрацювання результатів парних нерівноточних вимірювань**

Нехай є два ряди вимірів деякої однорідної величини:  $l'_1, l'_2, ..., l'_n$  і  $l''_1, l''_2, ..., l''_n$ , де *n* – кількість парних вимірів

1. Знаходять різниці *i d* кожної пари вимірів:

$$
d_i = l'_i - l''_i. \tag{13.1}
$$

2. Обчислюють ваги кожної пари подвійних вимірів в залежності від вихідних даних за формулами (12.1) або (12.2). Якщо вимірювались перевищення, то їх ваги обернено пропорційні кількості станцій *k<sup>і</sup>* нівелювання між реперами:

$$
p_i = \frac{\lambda}{k_i},\tag{13.2}
$$

де  $\lambda$  - коефіцієнт пропорційності.

3. Перевіряють наявність чи відсутність систематичних похибок у різницях *i d* на основі такої нерівності:

$$
\left| \left[ d\sqrt{p} \right] \right| \le 0.25 \cdot \left[ \left| d\sqrt{p} \right| \right] \,. \tag{13.3}
$$

Якщо нерівність (13.3) виконується, то систематичні похибки відсутні, якщо ні – присутні.

Якщо систематичні похибки відсутні, то подальше опрацювання виконують таким чином .

3.1. Обчислюють СКП одиниці ваги за отриманими різницями  $d_{\cdot}$ вважаючи, що вони є істинними похибками:

$$
\mu = \pm \sqrt{\frac{[pd^2] }{n}}
$$
 (13.4)

Якщо ж різниці  $d_i$  спотворені систематичними похибками, тобто коли нерівність (13.4) не виконується, то порядок математичного опрацювання парних нерівноточних вимірів такий.

4. Визначають величину систематичного впливу  $\delta_i$  кожної різниці  $d_i$  (для нівелювання):

$$
\delta_i = \frac{[d]}{[k]} k_i \tag{13.5}
$$

5. Усувають систематичний вплив кожної різниці і отримують виправлені різниці  $\Delta d_i$ :

$$
\Delta d_i = d_i - \delta_i. \tag{13.6}
$$

Контроль обчислень:

$$
[\Delta d_i] = 0. \tag{13.7}
$$

6. Вираховують СКП одиниці ваги; при цьому вважають, що виправлені різниці  $\Delta d_i$  є надійними похибками:

$$
\mu = \pm \sqrt{\frac{[p \cdot \Delta d^2]}{n-1}}.
$$
\n(13.8)

7. Якщо опрацьовують результати нівелірних спостережень, то знаходять СКП на 1км нівелірного ходу (якщо задані довжини ходів *Li* ) або СКП нівелювання на одній станції (якщо задана кількість станції кожного нівелірного ходу):

$$
m = \pm \frac{\mu}{\sqrt{\lambda}} \,. \tag{13.9}
$$

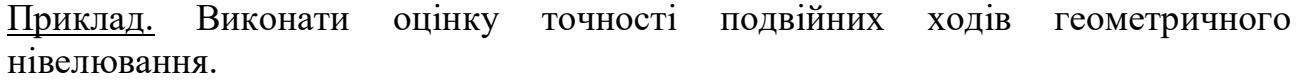

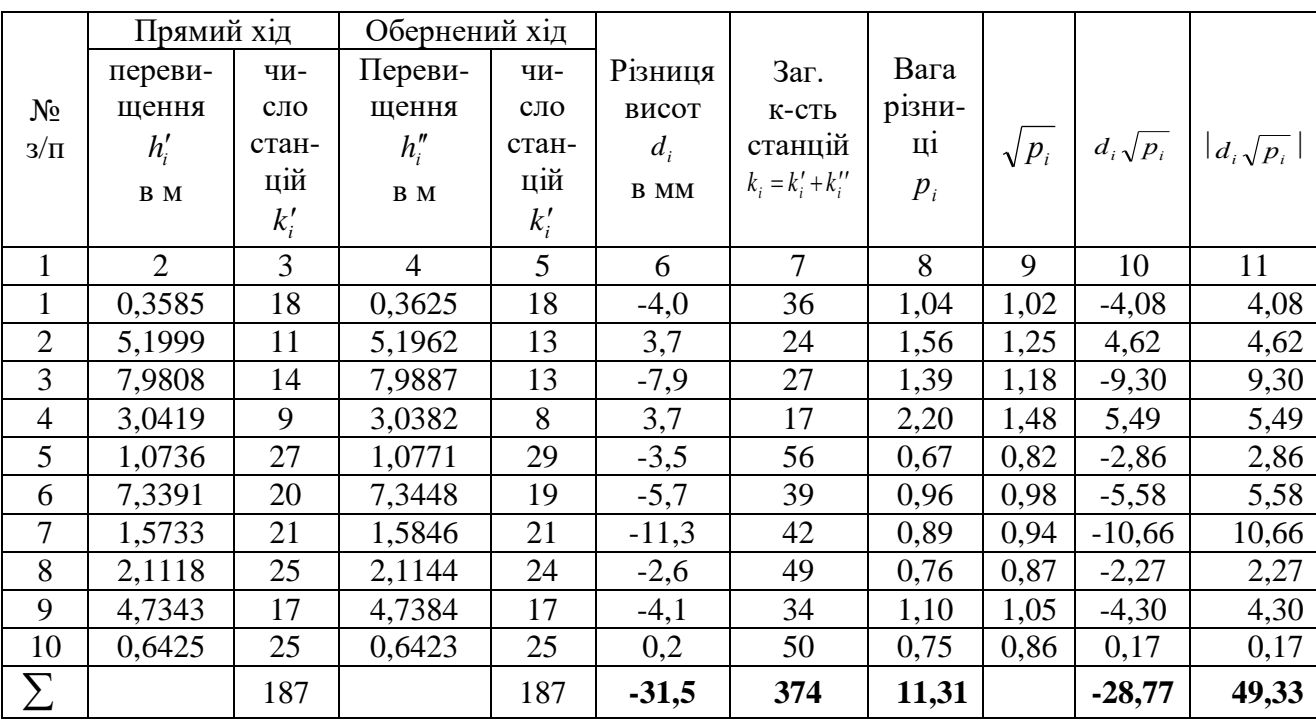

1. Знаходять різниці  $d_i$  в мм між прямим та зворотним ходом нівелювання (графа 6).

2. Обчислюють ваги за формулою (13.2) (графа 8), прийнявши за коефіцієнт пропорційності  $\lambda$  середню кількість станцій нівелювання із суми прятого та зворотного ходів.

$$
\lambda = \frac{[k]}{10} = \frac{374}{10} = 37,4.
$$

3. Перевіряють наявність у різницях  $d_i$  систематичних похибок згідно нерівності (13.3) (для цього слід заповнити графи (9)-(11)):

$$
28,77 > 0,25 \cdot 49,33 = 12,33,
$$

що свідчить про наявність систематичних похибок у результатах спостережень.

4. Вилучають систематичні похибки здійснюємо за кількістю станцій нівелювання згідно формули (13.5) (графа 12).

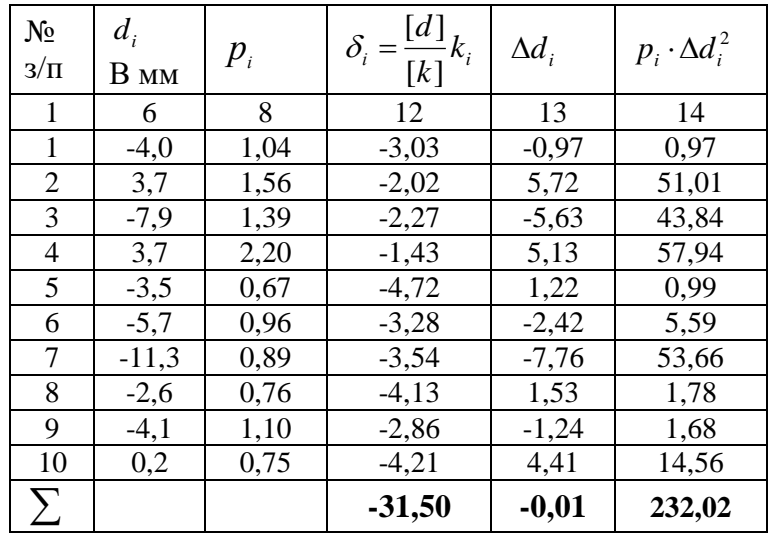

5. Усувають систематичний вплив з кожної різниці  $\Delta d_i$ за формулою (13.6).

Контроль:  $[\Delta d_i] = -0.01$ .

6. Вираховують СКП одиниці ваги згідно формули (13.8):

$$
\mu = \pm \sqrt{\frac{232,02}{9}} = \pm 5,08 \text{ nm}.
$$

7. Обчислюють СКП на одній станції нівелювання за формулою (13.9):

$$
m = \pm \frac{5,08}{\sqrt{37,4}} = \pm 0,83 \text{ nm}.
$$

#### *Завдання.*

*Виконати оцінку точності подвійних ходів геометричного нівелювання ІІ класу. Усунути за наявності систематичні похибки з результатів спостережень.*

*Вихідні дані.*

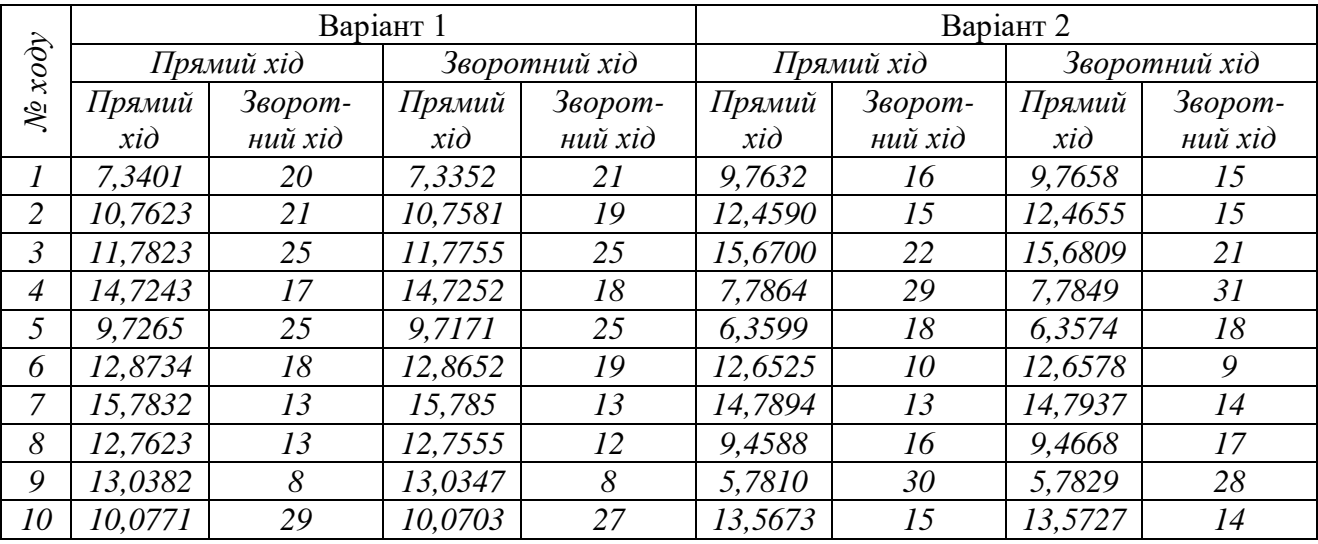

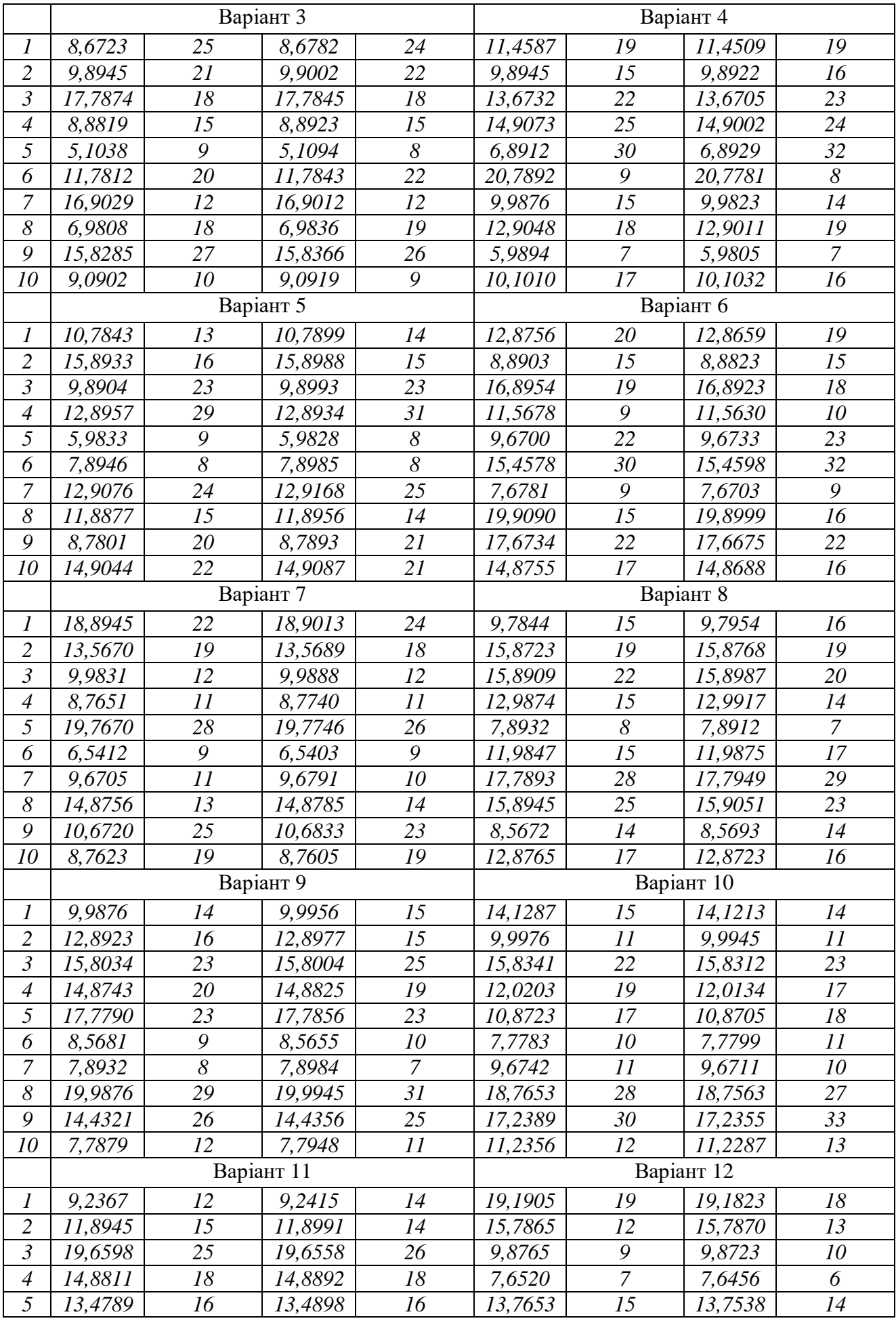

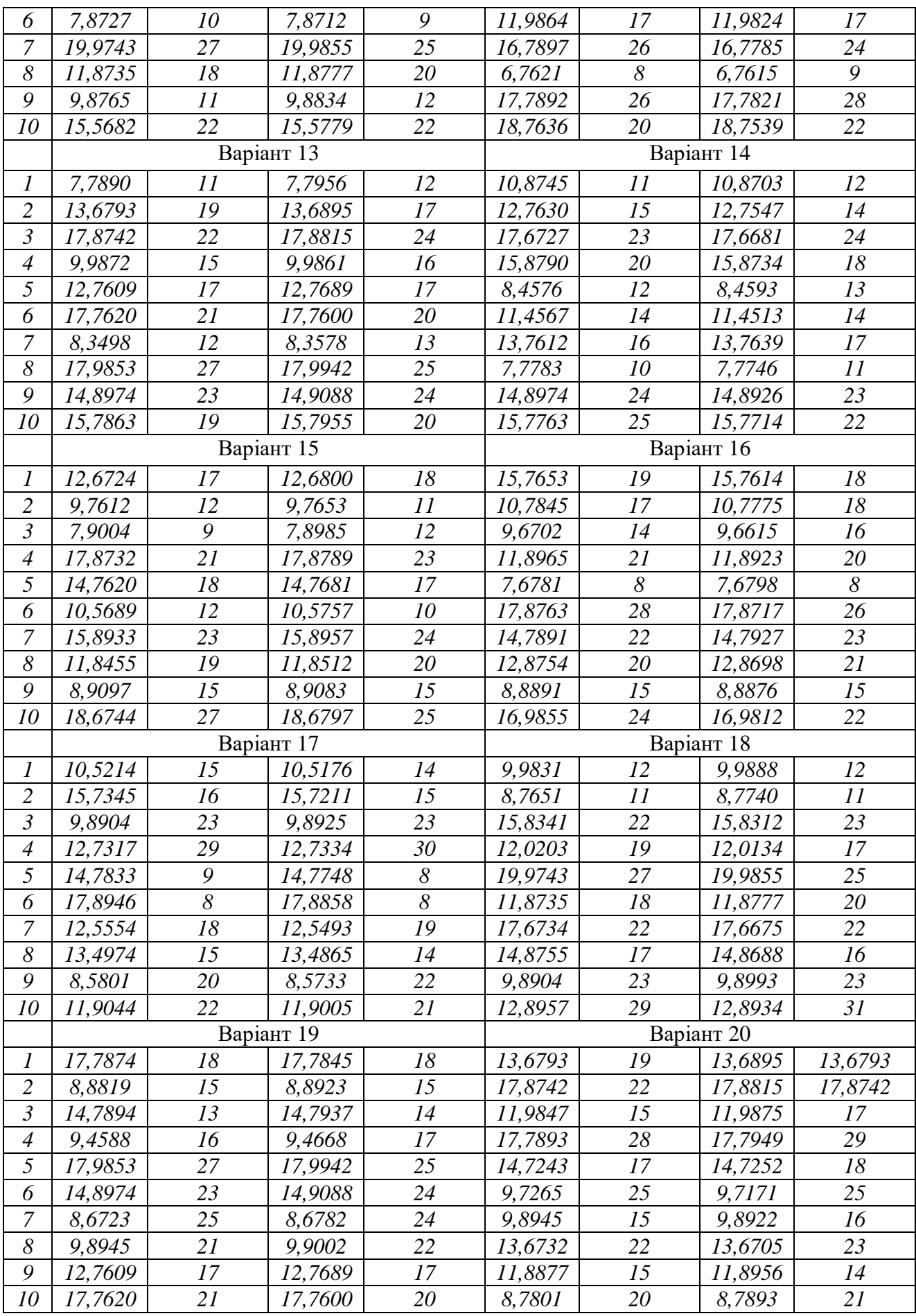

# **ВРІВНОВАЖЕННЯ ГЕОДЕЗИЧНИХ МЕРЕЖ МЕТОДОМ НАЙМЕНШИХ КВАДРАТІВ**

# **ЛАБОРАТОРНА РОБОТА №12**

### **Складання умовних рівнянь поправок при врівноваженні лінійно-кутових мереж параметричним методом**

При врівноваженні лінійно-кутових мереж крім лінійних рівнянь поправок завжди виникають і нелінійні. Порядок врівноваження геодезичних мереж параметричним методом розглянуто у теоретичній частині лабораторної роботи №14.

Розглянемо задачу врівноваження геодезичного трикутника у якому виміряні три кути *А*, *В* і *С* та дві сторони *a* і *b* (рис.3.1). За вагову функцію *F* приймемо довжину сторони трикутника *с*.

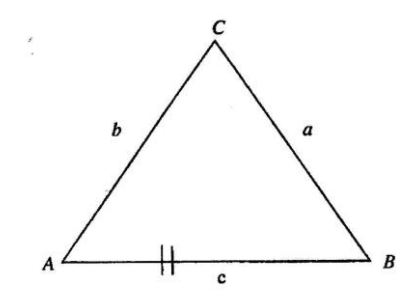

Рис.3.1 – Геодезичний трикутник.

1. За параметри виберемо кути *А* і *В* та сторону *a* :

$$
t_1 = (A) \n t_2 = (B) \n t_3 = (a),
$$
\n(3.1)

де в круглих дужках вказані невідомі врівноважені геодезичні величини.

2. За наближені параметри приймаємо виміряні вихідні значення кутів А і В та сторону *a* :

$$
t_2^0 = A
$$
  
\n
$$
t_2^0 = B
$$
  
\n
$$
t_3^0 = a
$$
\n(3.2)

3. Рівняння поправок у загальному виді (вираження виміряних величин через вибрані параметри):

$$
t_1 = (A)
$$
  

$$
t_2 = (B)
$$

$$
180^\circ - t_1 - t_2 = (C)
$$
  
\n
$$
t_3 = (a)
$$
  
\n
$$
t_3 \frac{\sin t_2}{\sin t_1} = (b)
$$
  
\n(3.3)

4. Останнє із системи рівнянь (3.3) є нелінійним. Тому лінеаризуємо його розклавши в ряд Тейлора (див. рівняння (14.7) методичних вказівок до лабораторної роботи 14) виразивши невідомі значення параметрів *i t* через їх наближені відомі величини 0 *i t* та невідомі поправки  $\tau_i: f(t_1, t_2, t_3) = f(t_1^0, t_2^0, t_3^0) + \sum_{i=1}^{\infty} \left| \frac{dy}{dt} \right| + \tau_i = t_3^0 \frac{\sinh t_2}{\sin^2 t_2} - \frac{t_3 \sin t_2 \cos t_1}{\sin^2 t_2} + \tau_1 + \frac{t_3 \cos t_2}{\sin^2 t_2} + \frac{\sin t_2}{\sin^2 t_2} + \tau_2$ 1 0  $\frac{1}{2} \tau_2 + \frac{\sin \nu_2}{\sin \nu_1}$ 1 0 2 0  $\frac{0.3 i_1}{0} \tau_1 + \frac{i_3}{3}$ 1 2 0 1 0 2 0 3 0  $\frac{1}{3} \frac{\sin t_2^0}{1}$ 0 3 1 0 3 0 2 0  $1,2,3,3,4,5,4,6,6,7$ <br> $\therefore$   $1,4,2,4,3,4,4,6,6,7$ <br> $\therefore$   $\sin t$ ,  $\sin t$ ,  $\sin t$ ,  $\sin t$ ,  $\sin t$ ,  $\sin t$ ,  $\sin t$ ,  $\sin t$ ,  $\sin t$ ,  $\sin t$ ,  $\sin t$ ,  $\sin t$ ,  $\sin t$ ,  $\sin t$ ,  $\sin t$ ,  $\sin t$ ,  $\sin t$ ,  $\sin t$ ,  $\sin t$ ,  $\sin t$ ,  $\sin t$ ,  $\sin t$ ,  $\sin t$ ,  $\sin t$ sin sin cos sin  $\sin t$  cos  $s(t_1, t_2, t_3) = f(t_1^0, t_2^0, t_3^0) + \sum_{i=1}^3 \left( \frac{\partial f}{\partial t_i} \right) \cdot \tau_i = t_3^0 \frac{\sin t_2^0}{\sin t_1^0} - \frac{t_3^0 \sin t_2^0 \cos t_1^0}{\sin^2 t_1^0} \tau_1 + \frac{t_3^0 \cos t_2^0}{\sin t_1^0} \tau_2 + \frac{\sin t_2^0}{\sin t_1^0} \tau_3$ *t t*  $t_2$   $\cos t$ *t*  $t_0$ <sup>2</sup> **sm**  $t_0$ <sup>2</sup> **cost** *t*  $t_1^0 \frac{\sin t}{t_1}$ *t*  $f(t_1, t_2, t_3) = f(t_1^0, t_2^0, t_3^0) + \sum_{i=1}^3 \left( \frac{\partial f}{\partial t} \right)^i \cdot \tau_i$  $i=1 \setminus \mathbf{U}$  $\int_0^1 \frac{1}{r_i} = t_3 \frac{1}{\sin t_1^0} - \frac{3}{\sin^2 t_1^0} + \frac{1}{\sin^2 t_1^0} \tau_1 + \frac{3}{\sin t_1^0} \tau_2 +$  $\backslash$  $\overline{\phantom{a}}$ l ſ õ  $= f(t_1^0, t_2^0, t_3^0) + \sum_{i=1}^3 \left( \frac{\partial f}{\partial t_i} \right) \cdot \tau_i = t_3^0 \frac{\sin t_2^0}{\sin t_1^0} - \frac{t_3^0 \sin t_2^0 \cos t_1^0}{\sin^2 t_1^0} \tau_1 + \frac{t_3^0 \cos t_2^0}{\sin t_1^0} \tau_2 + \frac{\sin t_2^0}{\sin t_1^0} \tau_3 =$ =  $\int$  $\left\{ \right\}$  $\vert$  $\overline{\mathcal{L}}$ ⇃  $\int$  $-ctg t_1^0 \tau_1 + ctg t_2^0 \tau_2 + \frac{1}{40} \tau_3$ 3 2 0  $1 + \cos \nu_2$  $\mathbf{0}$  $\frac{1}{0}$ <sup>1- $\alpha$ </sup><sup>8</sup><sup> $i$ </sup><sub>1</sub> 1  $\frac{1}{3} \frac{\sin t_2^0}{\sin t_2^0}$  $1 - ctg t_1^0 \tau_1 + ctg t_2^0 \tau_2 + \frac{1}{9}$ sin  $\frac{\sin t_2^0}{\sin t_1^0} \left\{ 1 - ctg t_1^0 \tau_1 + ctg t_2^0 \tau_2 + \frac{1}{t_3^0} \tau_1 \right\}$  $ctg t_1^0 \tau_1 + ctg t$ *t*  $t_3^0$   $\frac{\sin t_2^0}{\sin^2 t_1^0}$   $\Big\{1 - ctg t_1^0 \tau_1 + ctg t_2^0 \tau_2 + \frac{1}{0} \tau_3 \Big\}$ ,

(3.4)

5. Виразимо у рівняннях поправок (3.3) невідомі значення параметрів через їх наближені значення 0  $t_i^0$  та поправки  $\tau_i$  (*i* = 1,2,3), а невідомі врівноважені геодезичні величини через виміряні та поправки до них  $v_i$  $(i = 1, ..., 5)$ :

$$
t_1^0 + \tau_1 = A + v_1
$$
  
\n
$$
t_2^0 + \tau_2 = B + v_2
$$
  
\n
$$
180^0 - t_1^0 - \tau_1 - t_2^0 - \tau_2 = C + v_3
$$
  
\n
$$
t_3^0 + \tau_3 = a + v_4
$$
  
\n
$$
\frac{b_0}{\rho''}(-ctgt_1^0 \cdot \tau_1 + ctgt_2^0 \cdot \tau_2) + \frac{b_0}{t_3^0} \tau_3 + b_0 = b + v_5,
$$
  
\n
$$
\frac{b_0}{\rho''}(\frac{-ctgt_1^0 \cdot \tau_1 + ctgt_2^0 \cdot \tau_2) + \frac{b_0}{t_3^0} \tau_3 + b_0 = b + v_5,
$$
\n(3.5)

6. Запишемо рівняння поправок (3.5) через свобідні члени *li*, які приймають числові значення:

$$
\tau_{1} + l_{1} = v_{1}
$$
\n
$$
\tau_{2} + l_{2} = v_{2}
$$
\n
$$
-\tau_{1} - \tau_{2} + l_{3} = v_{3}
$$
\n
$$
\tau_{3} + l_{3} = v_{4}
$$
\n
$$
b_{0} \cdot \left[ \frac{1}{\rho''} \left( -ctgt_{1}^{0} \cdot \tau_{1} + ctgt_{2}^{0} \cdot \tau_{2} \right) + \frac{1}{t_{3}^{0}} \tau_{3} \right] + l_{5} = v_{5},
$$
\n
$$
\tau_{3} + l_{5} = v_{5},
$$
\n
$$
\tau_{4} = v_{4}
$$
\n
$$
\tau_{5} = v_{5}
$$
\n
$$
\tau_{6} = v_{6}
$$
\n
$$
\tau_{7} = v_{2}
$$
\n
$$
\tau_{8} = v_{1}
$$
\n
$$
\tau_{9} = v_{1}
$$
\n
$$
\tau_{1} = v_{2}
$$
\n
$$
\tau_{1} = v_{1}
$$
\n
$$
\tau_{2} = v_{2}
$$
\n
$$
\tau_{3} = v_{3}
$$
\n
$$
\tau_{4} = v_{4}
$$
\n
$$
\tau_{5} = v_{5}
$$
\n
$$
\tau_{6} = v_{6}
$$
\n
$$
\tau_{7} = v_{2}
$$
\n
$$
\tau_{8} = v_{1}
$$
\n
$$
\tau_{9} = v_{1}
$$
\n
$$
\tau_{1} = v_{2}
$$
\n
$$
\tau_{2} = v_{2}
$$
\n
$$
\tau_{3} = v_{4}
$$
\n
$$
\tau_{4} = v_{4}
$$
\n
$$
\tau_{5} = v_{5}
$$
\n
$$
\tau_{6} = v_{6}
$$
\n
$$
\tau_{7} = v_{2}
$$
\n
$$
\tau_{8} = v_{1}
$$
\n
$$
\tau_{9} = v_{1}
$$
\n
$$
\tau_{1} = v_{2}
$$
\n
$$
\tau_{2} = v_{2}
$$
\n
$$
\tau_{3} = v_{4}
$$
\n
$$
\tau_{4} = v_{4}
$$
\n
$$
\tau_{5} = v_{5}
$$
\n<math display="block</math>

 $l_1 = t_1^0 - A$ 

$$
l_1 = t_1^0 - A
$$
  

$$
l_2 = t_2^0 - B
$$

$$
l_3 = 180^0 - t_1^0 - t_2^0 - C
$$
  
\n
$$
l_4 = t_3^0 - a
$$
  
\n
$$
l_5 = b_0 - b
$$
\n(3.7)

7. Виразимо вагову функцію *F* (сторону с трикутника АВС) через параметри використовуючи теорему синусів:

$$
F = c = \frac{t_3 \cdot \sin(180^\circ - t_1 - t_2)}{\sin t_1} = \frac{t_3 \cdot \sin(t_1 + t_2)}{\sin t_1}
$$
(3.8)

$$
\begin{aligned}\n\text{Jiheapusyemo pibhahra (3.8) baroboi }\n\phi \text{yhkuji po } \text{3.8a.} \\
F &\approx \frac{t_3^0 \cdot \sin(t_1^0 + t_2^0)}{\sin t_1^0} + t_3^0 \frac{\cos(t_1^0 + t_2^0) \cdot \sin t_1^0 - \sin(t_1^0 + t_2^0) \cdot \cos t_1^0}{\sin^2 t_1^0} \tau_1 + t_3^0 \frac{\cos(t_1^0 + t_2^0)}{\sin t_1^0} \tau_2 + \frac{\sin(t_1^0 + t_2^0)}{\sin t_1^0} \tau_3 = \\
&= \frac{t_3^0 \cdot \sin(t_1^0 + t_2^0)}{\sin t_1^0} \left( 1 + \frac{\cos(t_1^0 + t_2^0)}{\sin t_1^0} \cdot \tau_1 - \frac{\cos(t_1^0 + t_2^0)}{\sin t_1^0} \cdot \tau_1 + \frac{1}{t_3^0} \tau_3 \right).\n\end{aligned}
$$
\n
$$
\begin{aligned}\n(3.9)\n\end{aligned}
$$

Позначимо 
$$
F_0 = \frac{t_3^0 \cdot \sin(t_1^0 + t_2^0)}{\sin t_1^0}
$$
.

Тоді

$$
f = F - F_0 = F_0 \left( \frac{1}{\rho''} \left[ \left( ctg(t_1^0 + t_2^0) - ctg t_1^0 \right) \cdot \tau_1 + ctg(t_1^0 + t_2^0) \cdot \tau_2 \right] + \frac{1}{t_3^0} \tau_3 \right)
$$
(3.10)

8. Обчисливши коефіцієнти лінійних рівнянь поправок (3.6) і вагової функції (3.9), увівши ваги лінійних у кутових вимірів можна отримати коефіцієнти нормальних рівнянь і вагової функції, які дозволять врівноважити даний геодезичний чотирикутник і вагову функцію (сторону *с* трикутника).

*Приклад. Обчислити коефіцієнти рівняння поправок геодезичного трикутника зображеного на рис.3.1 та коефіцієнти вагової функції (сторони с трикутника АВС).* 

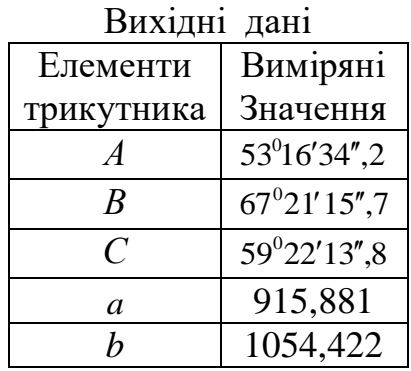

1. За параметри виберемо кути *А* і *В* та сторону *a* :  $t_1 = (A)$ ,  $t_2 = (B)$ ,  $t_3 = (a)$ ,

2. За наближені параметри приймаємо виміряні значення кутів *А* і *В* та сторону *a* :

> $t_1^0 = 53^0 16' 34'', 2$  $t_1^0 = 53^0 16' 34''$  $^{0}_{2}$  = 67<sup>0</sup>21' 15",7  $t_2^0$  = 67<sup>0</sup>21' 15"  $t_3^0 = 915,881$  M.

3. Обчислення свобідних членів рівняння поправок.  $^{0}_{1} - A = 0$  $l_1 = t_1^0 - A = 0''$  $^{0}_{2} - B = 0$  $l_2 = t_2^0 - B = 0''$  $180^{\circ} - t_{1}^{\circ} - t_{2}^{\circ} - C = 180^{\circ} - 53^{\circ}16'34'', 2 - 67^{\circ}21'15'', 7 - 59^{\circ}22'13'', 8 = -3'', 7$ 2  $\mathbf{0}$ 1 0  $l_3 = 180^0 - t_1^0 - t_2^0 - C = 180^0 - 53^0 16' 34'', 2 - 67^0 21' 15'', 7 - 59^0 22' 13'', 8 = -3'', 7$  $l_4 = t_3^0 - a$  $t_4 = t_3^0 - a = 0$  *cm*  $l_5 = b_0 - b = 1054,5747 - 1054,422 = 15,27$  см

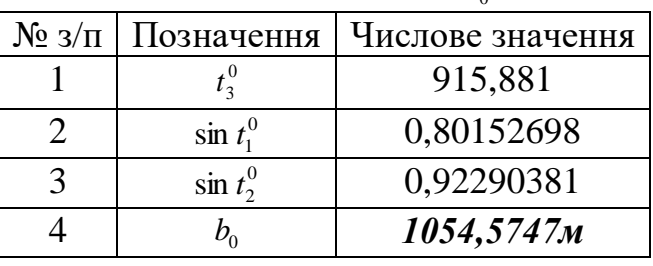

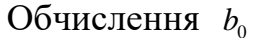

Обчислення коефіцієнтів лінеаризованого нелінійного рівняння.

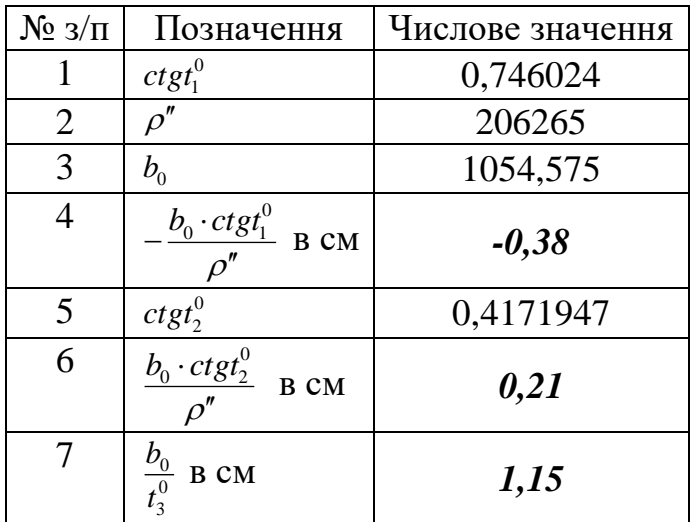

4. Рівняння поправок.

$$
\tau_1 = v_1
$$
  
\n
$$
\tau_2 = v_2
$$
  
\n
$$
-\tau_1 - \tau_2 - 3,7 = v_3
$$
  
\n
$$
\tau_3 = v_4
$$
  
\n
$$
-0,38\tau_1 + 0,21\tau_2 + 1,15\tau_3 + 5,27 = v_5,
$$

| $N_2$ з/п      | Позначення                     | Числове значення |
|----------------|--------------------------------|------------------|
| 1              | $t_1^0 + t_2^0$                | 120°37'49",9     |
| $\overline{2}$ | $\sin(t_1^0+t_2^0)$            | 0,8604707        |
| 3              | $\sin t_1^0$                   | 0,8015270        |
| $\overline{4}$ | $t_3^0$                        | 915,881          |
| 5              | $F_{0}$                        | 983,2342         |
| 6              | $ctg(t_1^0+t_2^0)$             | $-0,5921177$     |
| 7              | ctgt <sub>1</sub> <sup>0</sup> | 0,7460243        |
| 8              | $ctg(t_1^0+t_2^0) - ctgt_1^0$  | $-1,338142$      |
| 9              | $\rho''$                       | 206265           |
| 10             | коеф. при $\tau_1$ в см        | $-0,64$          |
| 11             | коеф. при $\tau$ , в см        | $-0,28$          |
| 12             | коеф. при $\tau_3$ в см        | 1,07             |

5. Обчислення коефіцієнтів лінеаризованої вагової функції.

 $f = -0.64\tau_1 - 0.28\tau_2 + 1.07\tau_3$ .

Завдання. *Обчислити коефіцієнти рівняння поправок геодезичного трикутника зображеного на рис.3.1 та коефіцієнти вагової функції (сторони с трикутника АВС).* 

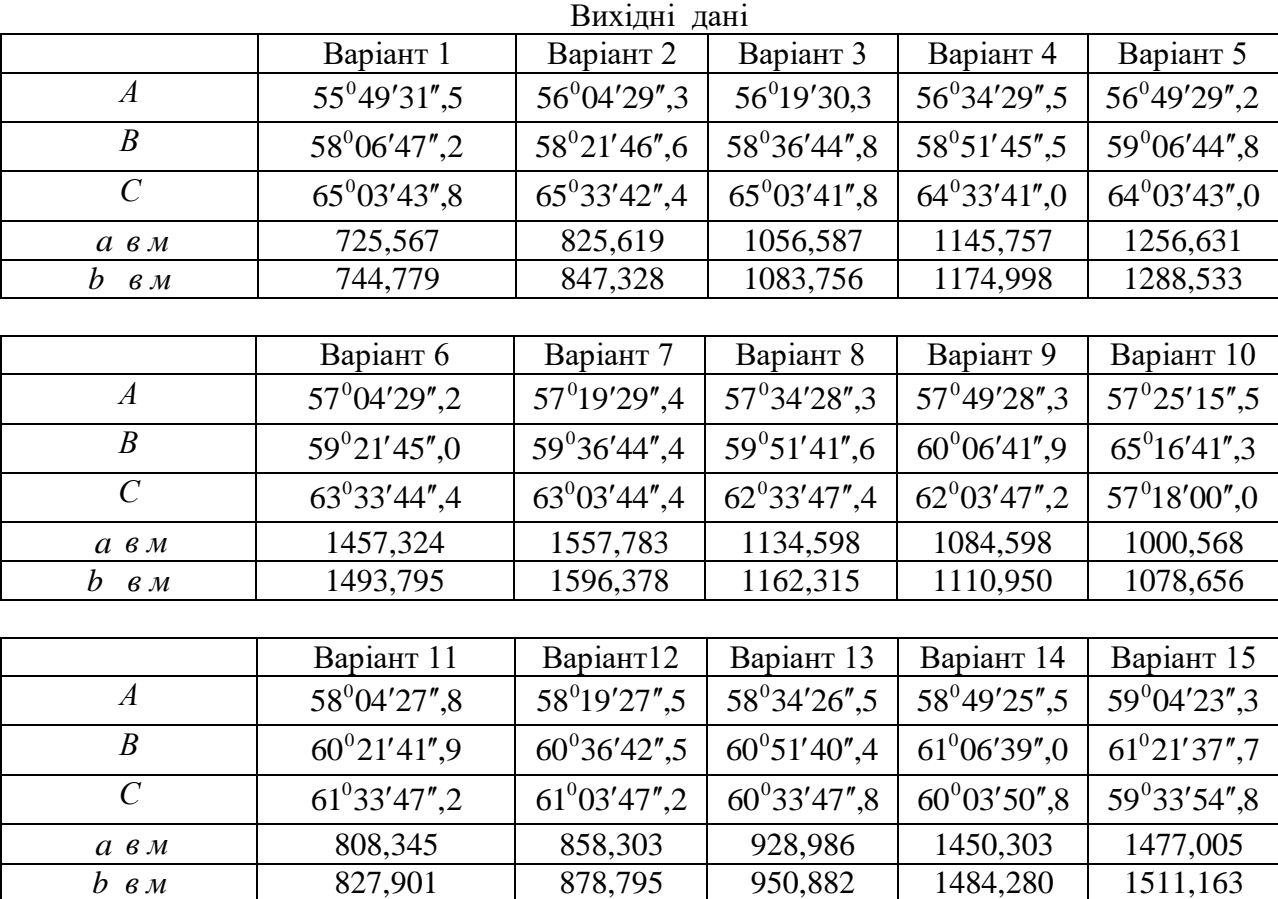

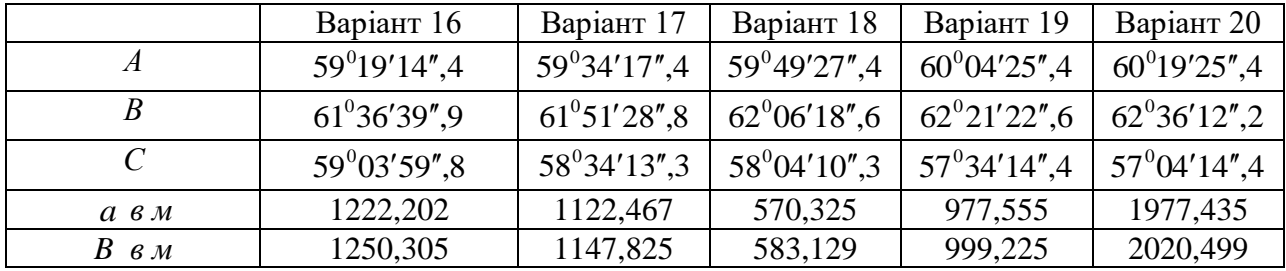